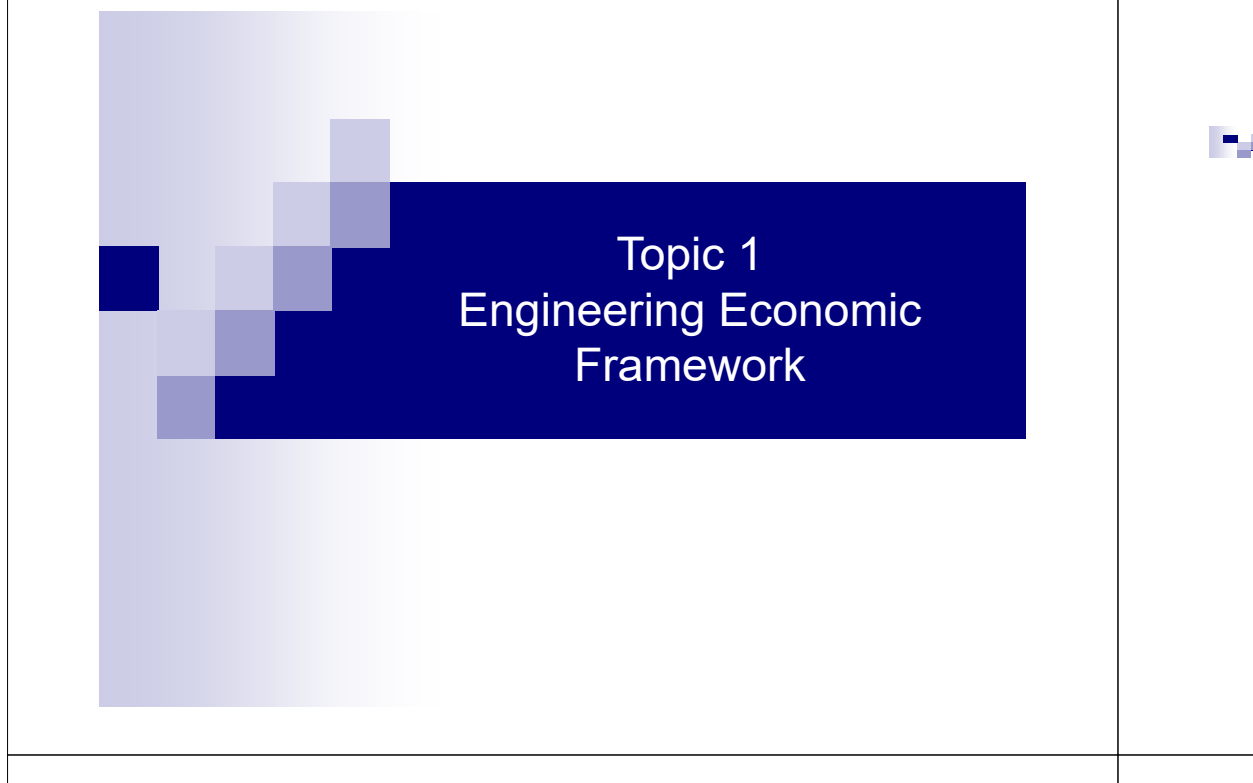

# Roadmap

- 1) Why Engineering Economics?
- 2) Analyzing Decision Using Engineering **Economics**
- 3) Interest Rate
- 4) Cash Flow Symbols and Cash Flow Diagram
- 5) Minimum Attractive Rate of Return (MARR)

# 1) Why Engineering Economics?

- People and firms make decisions choosing one alternative over others
- • Engineering economics involves formulation, estimation and evaluation of alternatives economically.
- •Eng Econ  $=$  a set of tools in decision making
- • Engineering decisions include: design choices, technology choices, procurement options, etc.
- •After designing, engineers must justify projects, as everyone competes for a limited budget
- 3• What are examples of individual decisions that can be addressed using engineering economics?

# 2) Analyzing Decision Using Engineering Economics

- 1. Define feasible alternatives
- 2. Estimate cash flows of each alternative
- 3. Evaluate each alternative using
	- Time value of money
	- Measures of economic worth
- 4. Select the best alternative

Note: In real-world decision making, the final choice may also depend on non-economic factors, such as regulation, politics, image, etc.

#### 2.1) Defining feasible alternatives is problem specific.

- Each problem has at least one alternative of doing nothing, which may not be free.
- When the decision is
	- 1. Single project: accept or reject (do nothing)
	- 2. Multiple projects:
		- 1. Mutually exclusive: picking A means not picking B, C, etc.
		- 2. Independent: you can do several (good) projects at the same time, subject to budget limitation.

#### 2.2) Estimating cash flows involve various parameters.

Common parameters in engineering economic analysis are:

- First cost or investment cost (purchase price + development + installation + ...)
- Useful life
- Estimated annual income and expenses
- •Salvage value (resale or trade-in value)
- •Interest rate (rate of return)
- •Inflation and tax effects, if applicable

2.3)&2.4) Evaluating and selecting the best alternative are core to engineering economics.

- • Engineering economics is based on the concept of time value of money - a change in the amount of money over a given time period.
	- • Money grows over time because money can generate money if invested.
	- This concept centers around an interest rate.
- • With the time value of money, we compare alternatives using various economic measures, such as present value, annual value, rate of return, benefit/cost, etc.

# 3) Interest Rate

- Interest represents time value of money.
- •Interest  $(I)$  = ending amount - beginning amount

#### ORIGINAL AMOUNT INTEREST RATE  $=$  INTEREST PER TIME UNIT

 $\cdot$  Ex Joe borrows \$500,000 and must repay \$530,000 exactly one year from now. Determine the interest and the interest rate.

Interest  $=$ 

Interest rate =

5

#### 3.1) Interest rate can be viewed from two perspectives.

1. Borrower's perspective = *interest rate paid*, for renting someone's money

Ex You borrow \$1,000 from your friend and will pay back \$1,050 at the end of one year. What is an interest rate paid?

2. Investor's perspective = rate of return on your investment

Ex You invest \$2,000 in a new business for one year that will return you \$2,240. What is the rate of return?

9

11

#### Inflation affects the real interest rate.

- Inflation = a decrease in the value of a currency
- Impacts of inflation:
	- Reduction in purchasing power
	- Increase in consumer prices
	- •Increase in operating costs
	- •Reduction in the real rate of return on investments

#### 3.2) Economic Equivalence

- Equivalence Example
	- •80 miles per hour  $\sim$  128 kilometers per hour
	- •80 mph is equivalent to 128 kph
	- • Note, 80 is not equal to 128, but they are equivalent under two different measuring scales: miles/hour and kilometers/hour
- •Economic Equivalence

Different sums of money at different times can be economically equivalent, if we consider:

- An interest rate
- •Time periods between the sums 11 and 11 and 11 and 12 and 12 and 12 and 12 and 12 and 12 and 12 and 12 and 12 and 12 and 12 and 12 and 12 and 12 and 12 and 12 and 12 and 12 and 12 and 12 and 12 and 12 and 12 and 12 and 12

#### Economic Equivalence

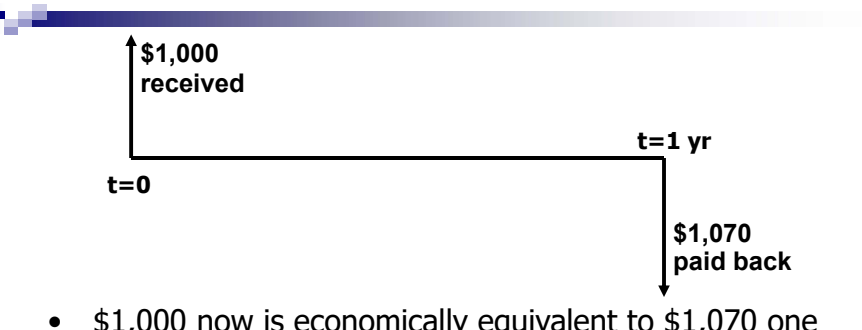

- $\bullet$  \$1,000 now is economically equivalent to \$1,070 one year from now IF the interest rate is 7%/year.
- Or, if you are told that the interest rate is 7%, which is worth more, \$1,000 now or \$1,070 one year from now? Ans Two sums are economically equivalent, but not numerically equal.

#### 3.3) Simple and Compound Interests

Simple Interest = an interest is calculated on the principal amount only

 $I = (P)(i)(n)$ 

- $I =$  interest amount
- $P = principal$
- $i =$  interest rate
- $n =$  number of periods

Ex Calculate a simple interest for \$10,000 borrowed for 3 years at 8% per year.

13

#### 3.3.2) Compound Interest

- - Compound interest is more common and widely-used in real-world applications.
	- • Compounding means to stop and compute interest owed at the end of each period and add it to the unpaid balance. This new unpaid balance is then used to calculate interest for the subsequent period.
	- • In compounding environment, accrued interest (owed but not yet paid) "earns interest."

#### 3.3.1) Simple Interest

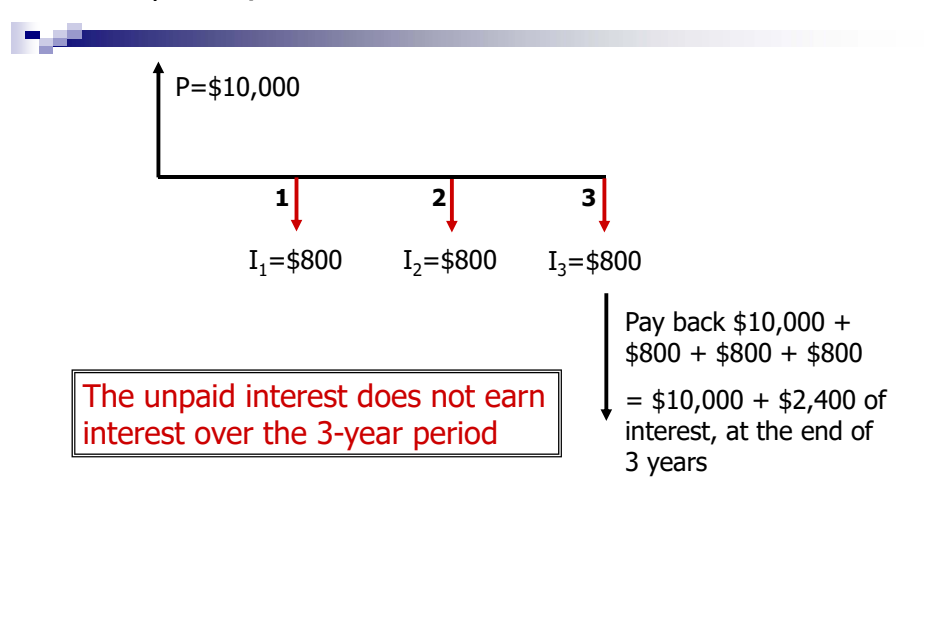

#### Compound Interest Example

Ex Calculate an interest for \$10,000 borrowed for 3 years at 8% per year compounded annually.

Beginning:  $P_0 = 10,000$ 

- $I_1 = (P_0)(i) = (10,000)(0.08) = 800$  (owed but not paid) End of yr1:  $P_1 = P_0 + I_1 = 10,000 + 800 = 10,800$
- $I_2 = (P_1)(i) = (10,800)(0.08) = 864$  (owed but not paid) End of yr2:  $P_2 = P_1 + I_2 = 10,800 + 864 = 11,664$
- $I_3 = (P_2)(i) = (11,664)(0.08) = 933.12$  (owed, not paid) End of yr 3:  $P_3 = P_2 + I_3 = 11,664 + 933.12 = 12,597.12$ This is the loan payoff amount at the end of 3 years.
- Note how the interest amount is added to form a new principal sum, on which the next period's interest is calculated.

#### Compound Interest Example

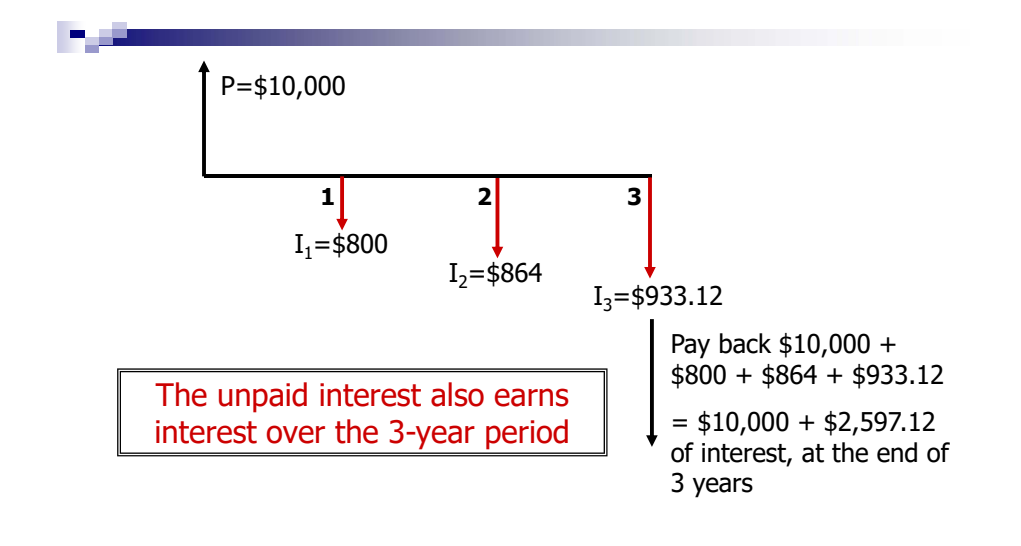

#### Plan 1: Pay off the loan and interest at the end of five years

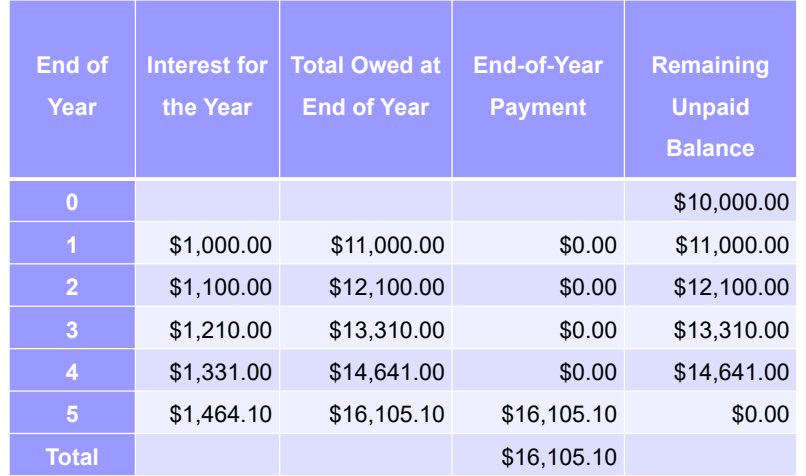

#### 3.4) Loan Payment Example

Ex Suppose \$10,000 is borrowed and will be paid back in 5 years, at an interest of 10% per year, compounded annually. Study the following three common payment schedules:

- Plan 1: Pay off the loan and interest at the end of five years
- Plan 2: Pay 20% of the principal back yearly, along with the current year's interest
- Plan 3: Make an equal payment every year for five years

Plan 2: Pay 20% of the principal back yearly, along with the current year's interest

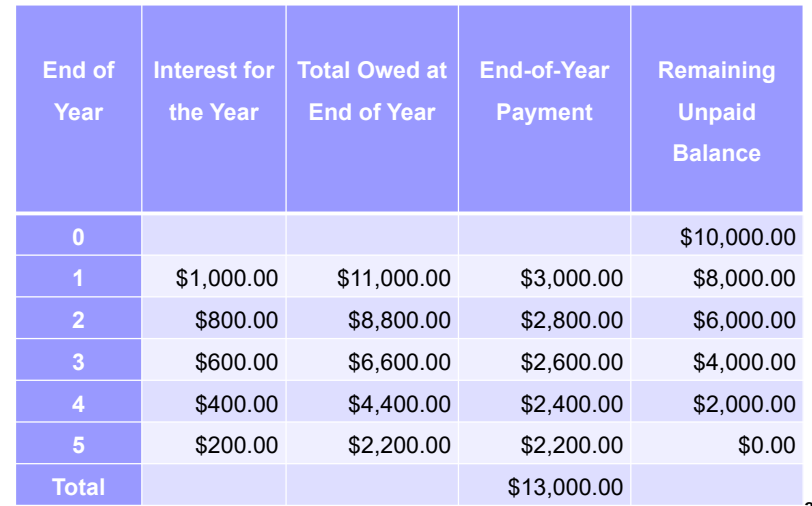

19

#### Plan 3: Make an equal payment every year for five years

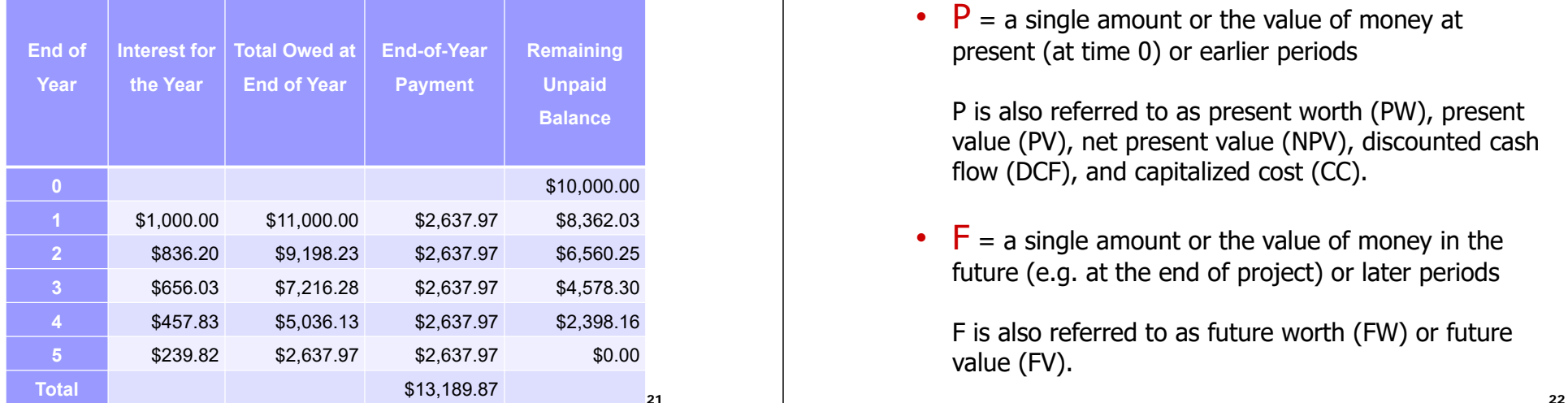

#### 4.1) Cash Flow Terms and Symbols

•  $A = a$  series of consecutive, equal, end-of-period amounts of money.

A is also called annual value (AV), annual worth (AW) or equivalent uniform annual worth (EUAW).

Note that A always represents a uniform amount (i.e., the same amount each period) that extends through consecutive periods.

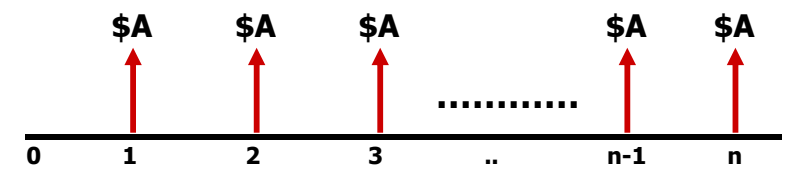

# 4) Cash Flow Symbols and Cash Flow Diagram

•  $P = a$  single amount or the value of money at present (at time 0) or earlier periods

P is also referred to as present worth (PW), present value (PV), net present value (NPV), discounted cash flow (DCF), and capitalized cost (CC).

•  $\mathsf{F}$  = a single amount or the value of money in the future (e.g. at the end of project) or later periods

F is also referred to as future worth (FW) or future value (FV).

#### Cash Flow Terms and Symbols

- $\bullet$   $\mathsf{i}$  = interest rate or rate of return per time period
	- Generally assumed to be a compound rate
	- Expressed in percent per interest period. E.g., 10% per year, 1.5% per month
- $\bullet$ •  $n =$  number of periods
- $\div$  Engineering Economics explore the relationship among these five parameters: P, F, A, i and n.

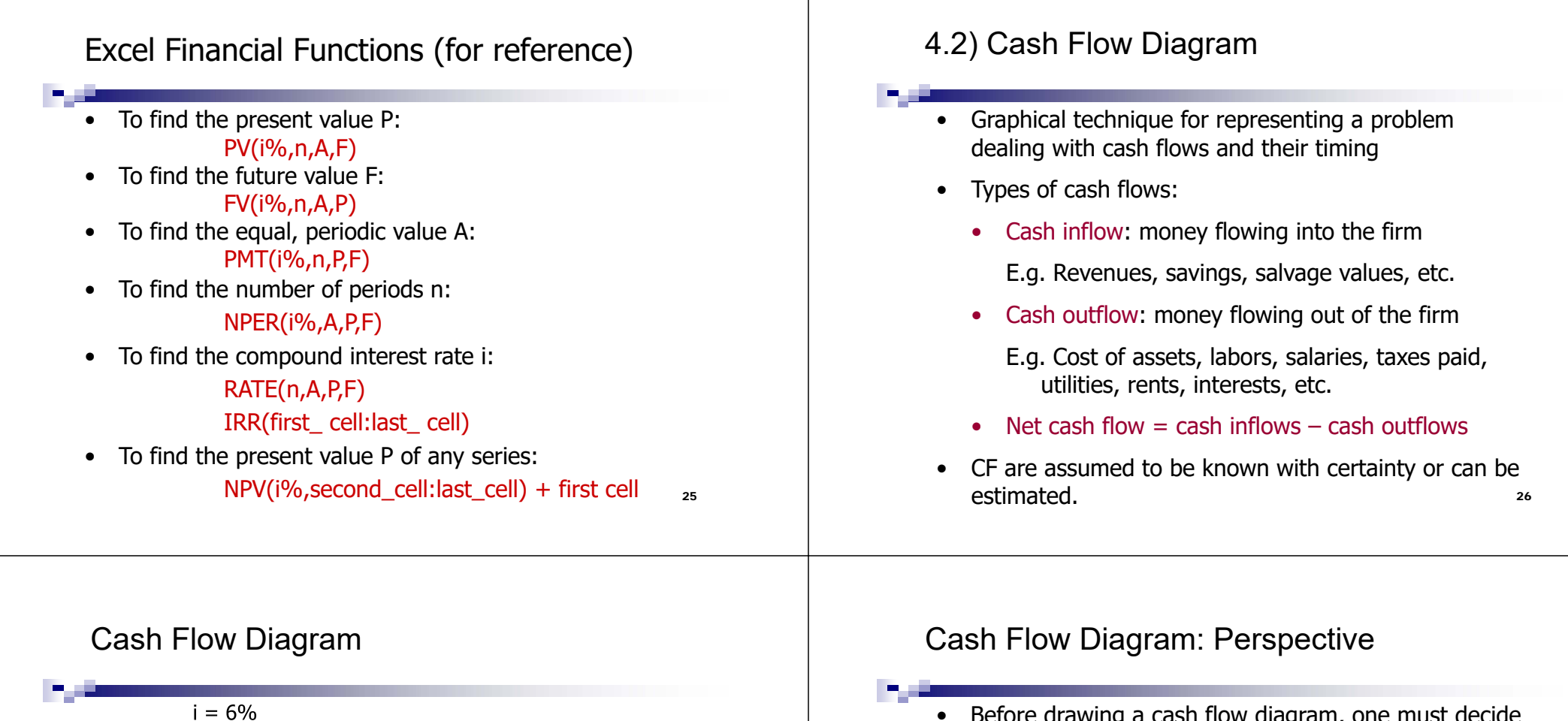

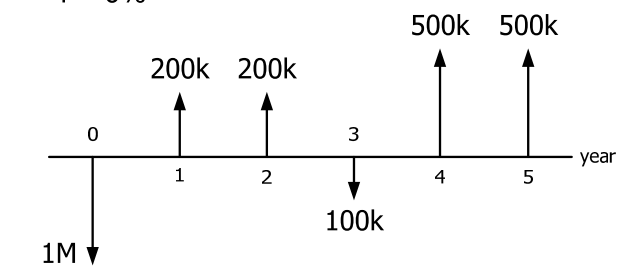

- • For simplicity, all cash flows are assumed to occur at the end of an interest period.
- •Positive cash flows are drawn upward.
- •Negative cash flows are drawn downward.

- Before drawing a cash flow diagram, one must decide upon the perspective of the problem
- For an example, in a borrowing situation:
	- Perspective 1: From the lender's view
	- Perspective 2: From the borrower's view
	- Impact upon the sign convention
- • Assume \$5,000 is borrowed and loan payments are \$1,100 per year for five years. Draw a cash flow diagram.
	- Whose perspective, lender's or borrower's?
	- You must decide first.

#### Cash Flow Diagram: Two Perspectives

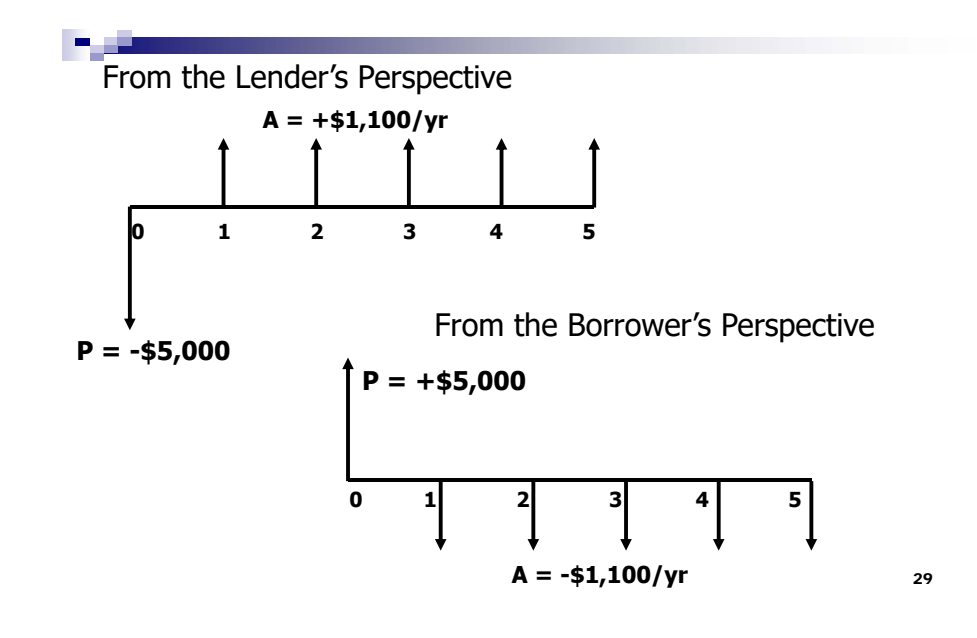

#### Cash Flow Diagram Exercise

Ex You invest \$1,000 every year in a fund that yields 15% per year, starting one year from now for 10 years. How much money will you have 20 years from now? Construct a cash flow diagram.

30

## 5) Minimum Attractive Rate of Return (MARR)

- Minimum Attractive Rate of Return (MARR) is a minimum rate that the firm requires for all accepted projects to meet or exceed.
- •MARR is expressed as a percentage per year.
- •Sometimes, MARR is called the hurdle rate.
- • Why do we need to have MARR?
	- Capital needed for investment is not free.
	- For-profit firms expect to earn a return for their committed resources.

# Determining MARR: Cost of Capital

- - Individual's Cost of Capital: what is yours?
	- • Firm's Cost of Capital
		- Firm raises capital from two main sources:
			- 1. Debt: borrowing fund from outside the firm and paying interest, e.g. bank, bonds, etc.
			- 2. Equity: using the owner's funds, e.g. retained earning, share issuing, etc.
		- Financial models approximate the firm's weighted average cost of capital (WACC) for a given time
		- $32$ • The projects must return at least the cost of the funds used in the project PLUS some additional return.

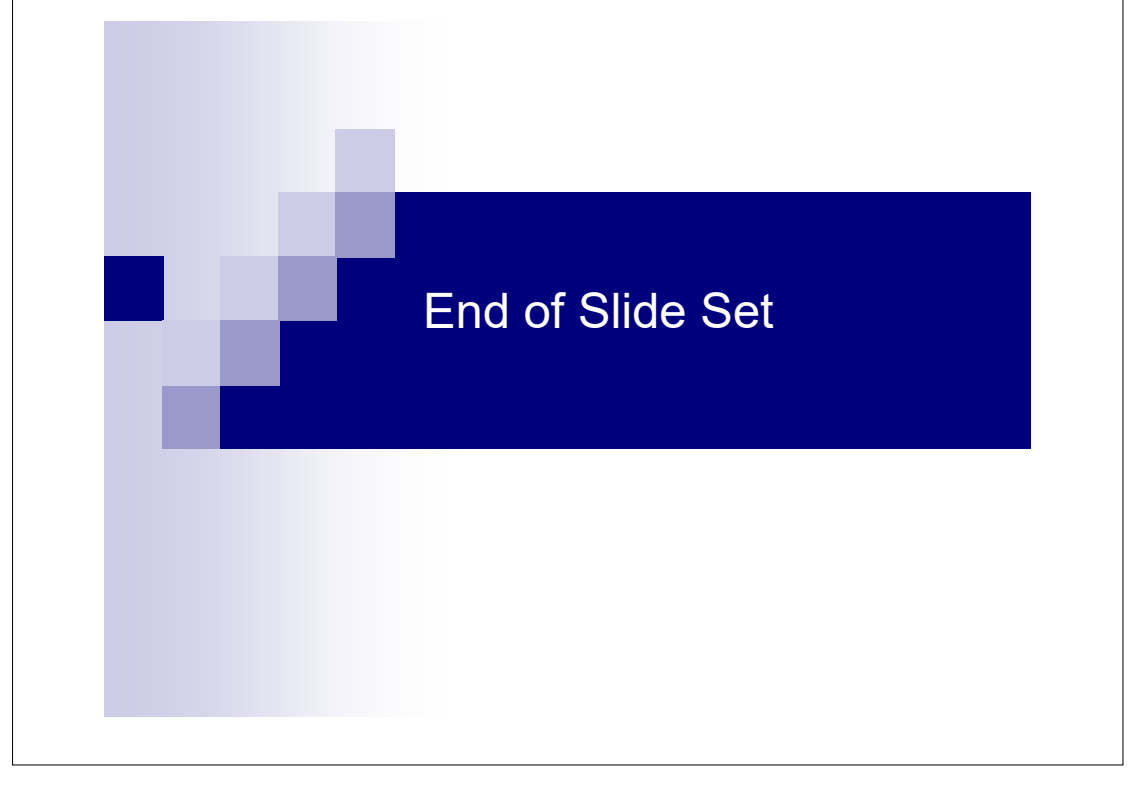

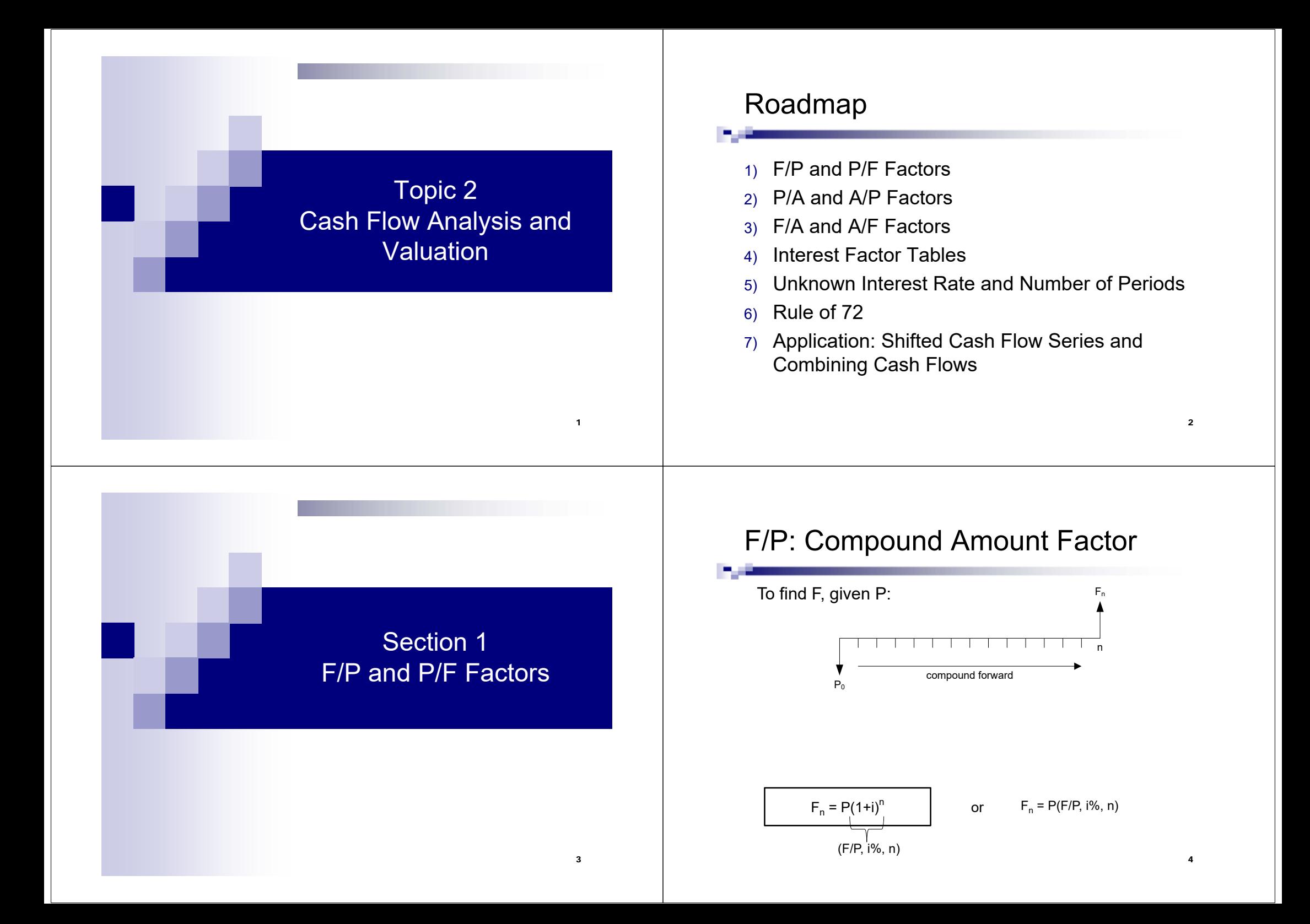

# Example: F/P Analysis

Ex Dora deposits \$1000 at an interest rate of 2% per year. After four years, how much money will be in the account?

## P/F: Present Worth Factor

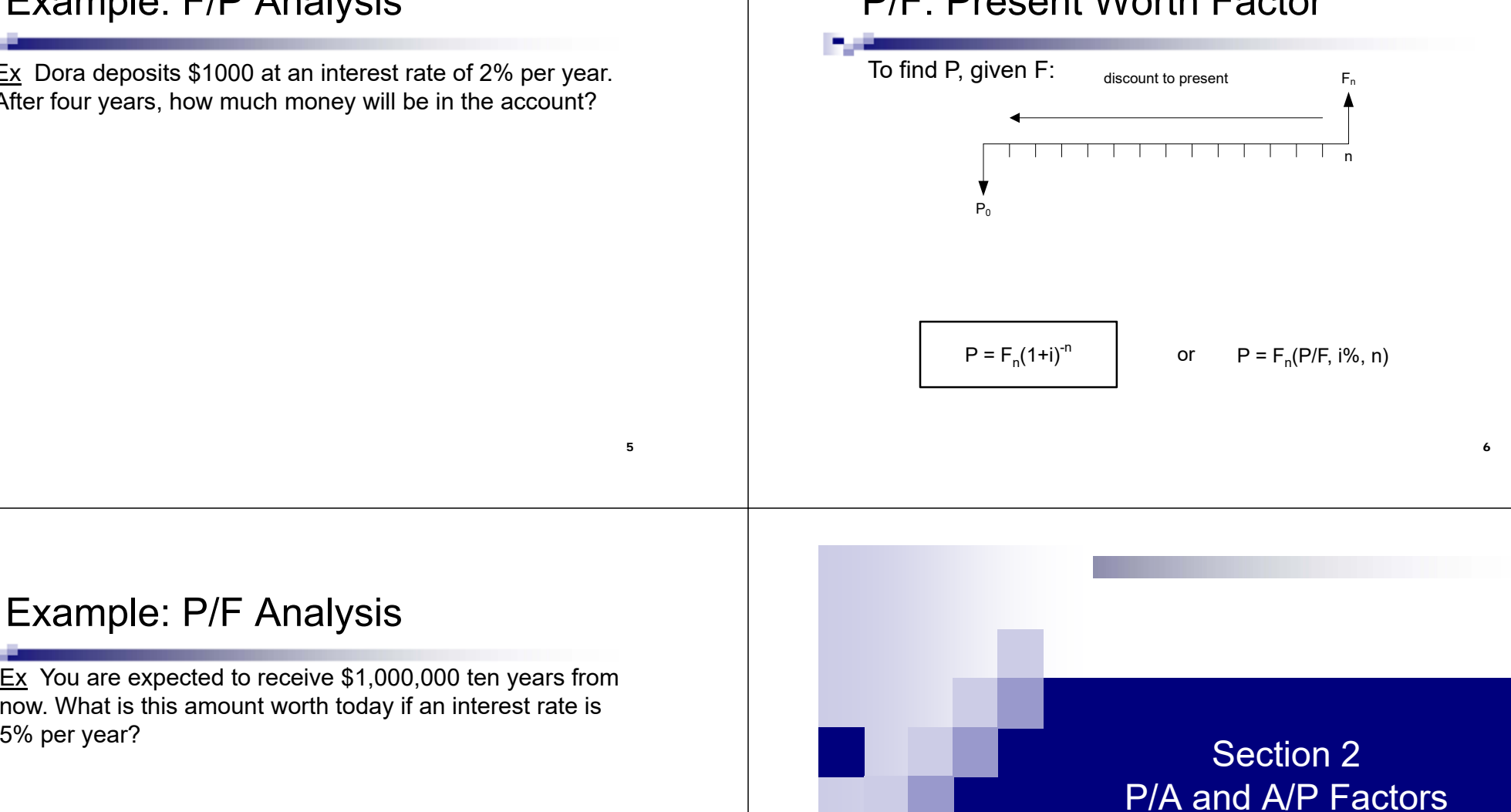

# Example: P/F Analysis

Ex You are expected to receive \$1,000,000 ten years from now. What is this amount worth today if an interest rate is

5

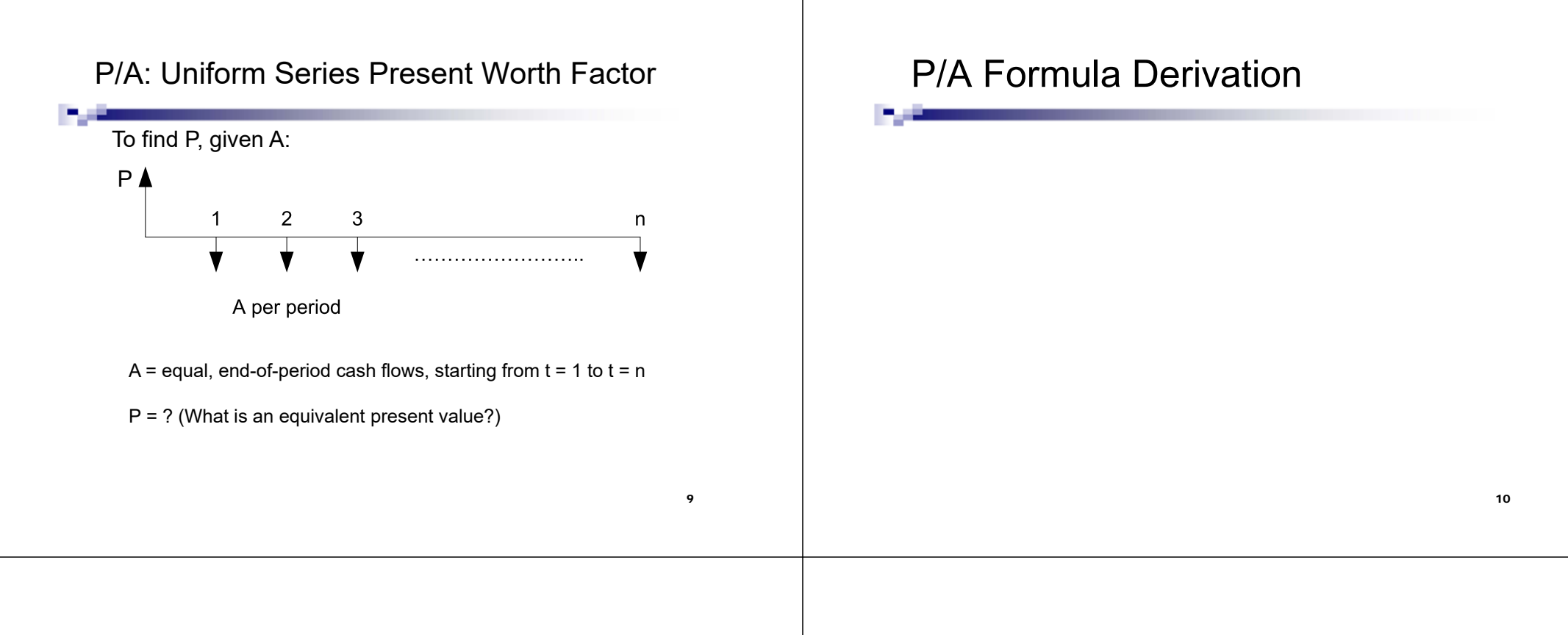

## P/A Formula

$$
P = A \left[ \frac{(1+i)^n - 1}{i(1+i)^n} \right]
$$
 for  $i \neq 0$ 

Ex You expect to receive \$10,000 per year for four years, starting one year from now. What is an equivalent present value if an interest rate is 5% per year?

# A/P: Capital Recovery Factor

Ex \$10,000 is borrowed and will be repaid with equal end-ofyear payments over the next five years. At an interest rate of 10% per year, what is the amount of each payment?

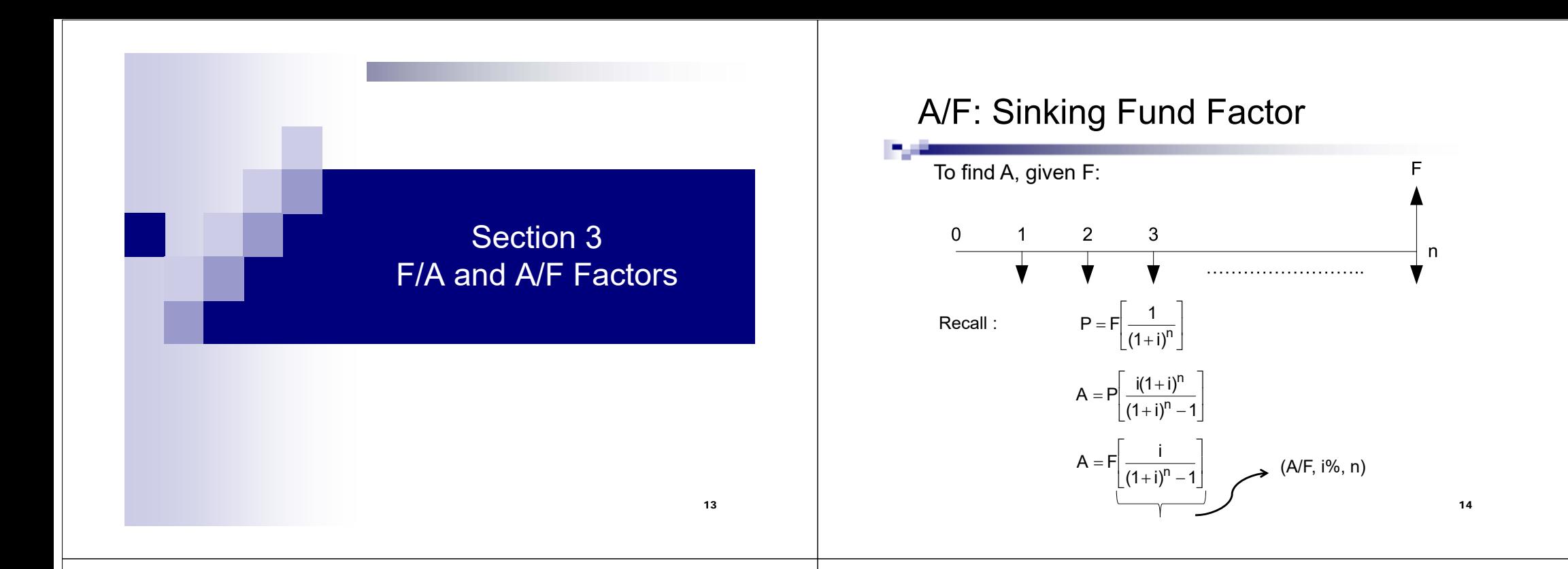

## Example: A/F Analysis

Ex Ben wants to accumulate \$1,000,000 for his retirement 40 years from now. How much does he need to save up each year in an account that yields 3% per year?

#### F/A: Series Compound Amount Factor

 $Ex$  If Joe is able to put away \$12,000 per year in an investment fund that returns 6% per year. What will he have at the end of 30 years?

All Engineering Economics textbooks provide interest factor tables, usually at the end of the text.

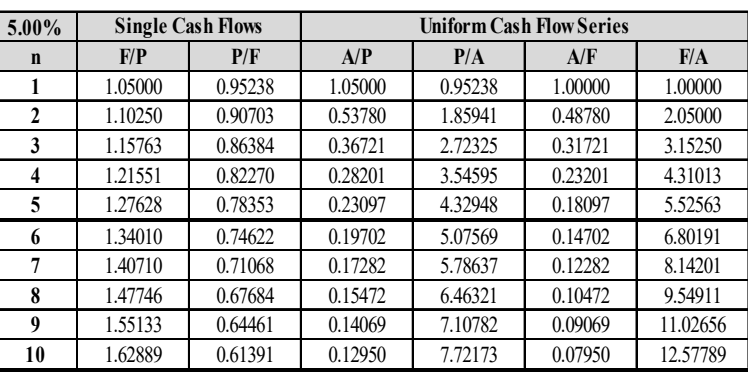

17

Using Interpolation to Estimate an Interest Factor

Section 4

Interest Factor Tables

Ex Use interpolation to estimate the value of F/A factor for an interest of 5.2% and n = 20

 $(F/A, 5\%, 20) =$ 

 $(F/A, 6\%, 20) =$ 

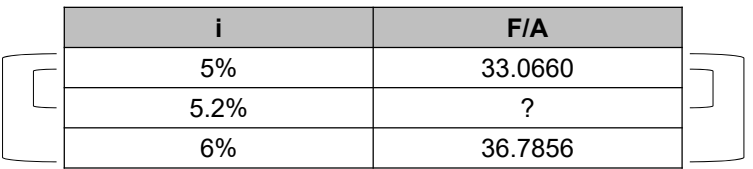

#### Interest Factor Interpolation Example (cont.)

6-5 36.7856-33.0660  $x - 33.0660$  $5.2 - 5$  $\frac{}{-5}$  = 3.7196  $0.2 = \frac{x - 33.0660}{x}$ X= 33.0660 + (0.2)(3.7196) = 33.80992

Using formula : (F/A, 5.2%, 20) =

Some approximation error because an interest factor does not have a linear relationship with an interest rate.

19

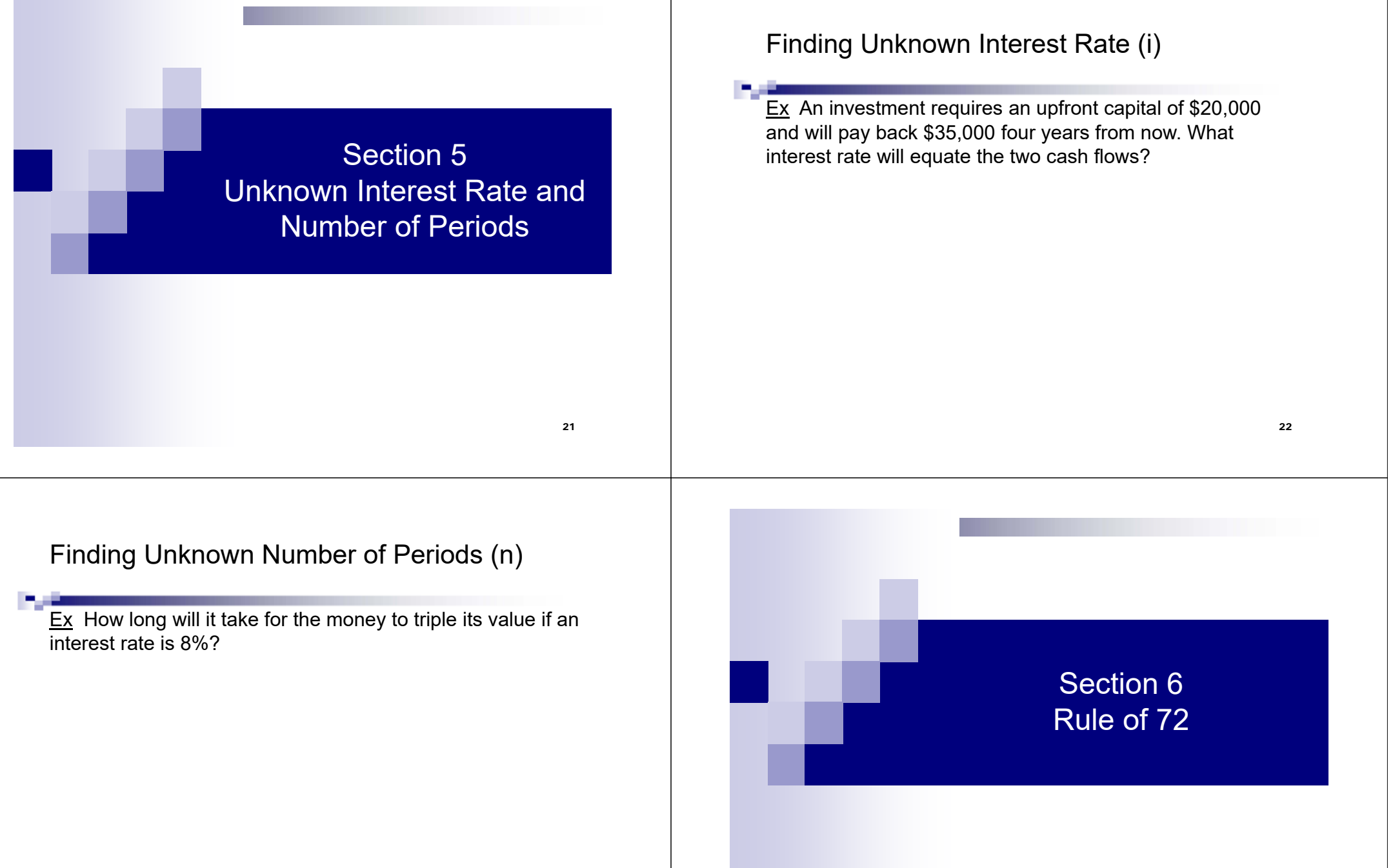

# Rule of 72

Rule of 72 states that …..

An approximate time (n) for an investment to double in value, given an interest rate (i) is:

# $n = 72/i$

# Rule of 72 Example

Ex What will an interest rate have to be in order for an investment to double its value in ten years? Calculate using factor formula and Rule of 72; compare the results.

Formula:

Rule of 72:

# Rule of 72

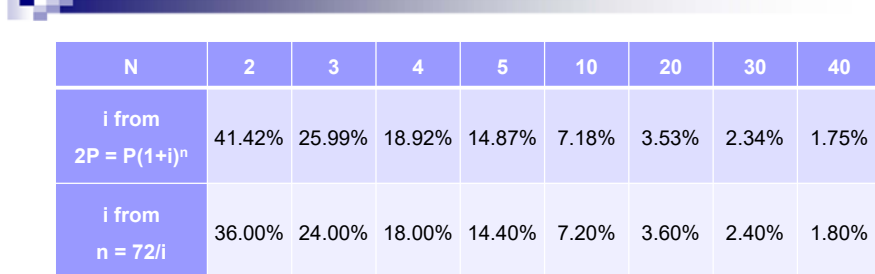

The approximation is reasonably close for  $i \le 25\%$  or  $3 \le i \le 40$ years.

Section 7Application: Shifted Cash Flow Series and Combining Cash Flows

25

## Shifted Uniform Cash Flow Series

- Shifted series are those whose present value point is not at  $t = 0$ .
- Uniform series: PV point is always one period to the left of the first cash flow.

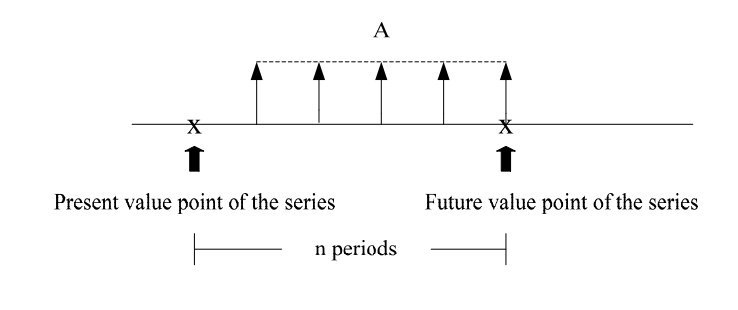

#### Example: Shifted Uniform Cash Flow Series

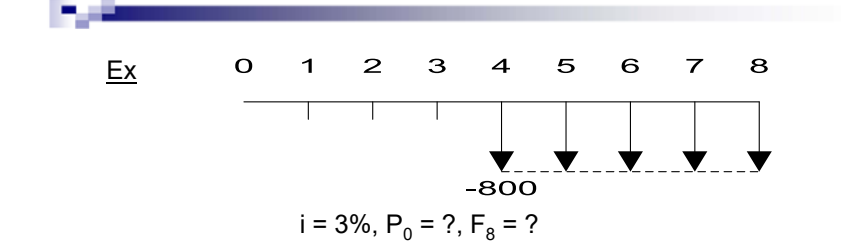

### Shifted Uniform Cash Flow Series

To deal with combination of single cash flows and/or shifted series, here are the steps:

- 1. Draw a cash flow diagram.
- 2. Locate a PV point and a FV point of the series.
- 3. Write the time value of money equivalence relationship.
- 4. Substitute the factor values and solve.

Example: Combination of Shifted Uniform Series and Single Cash Flows

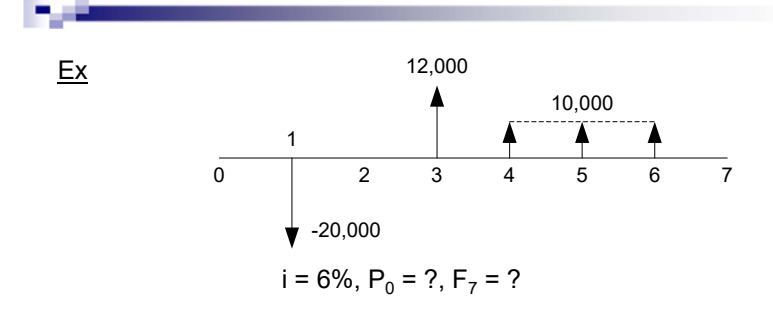

29

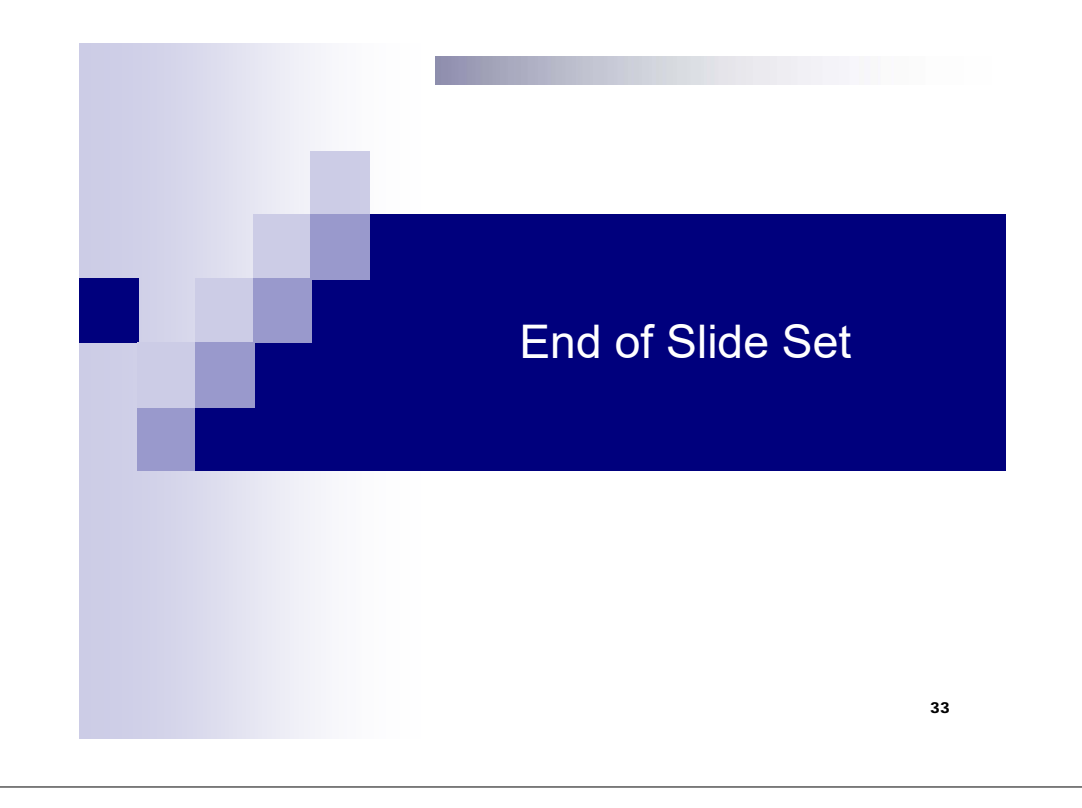

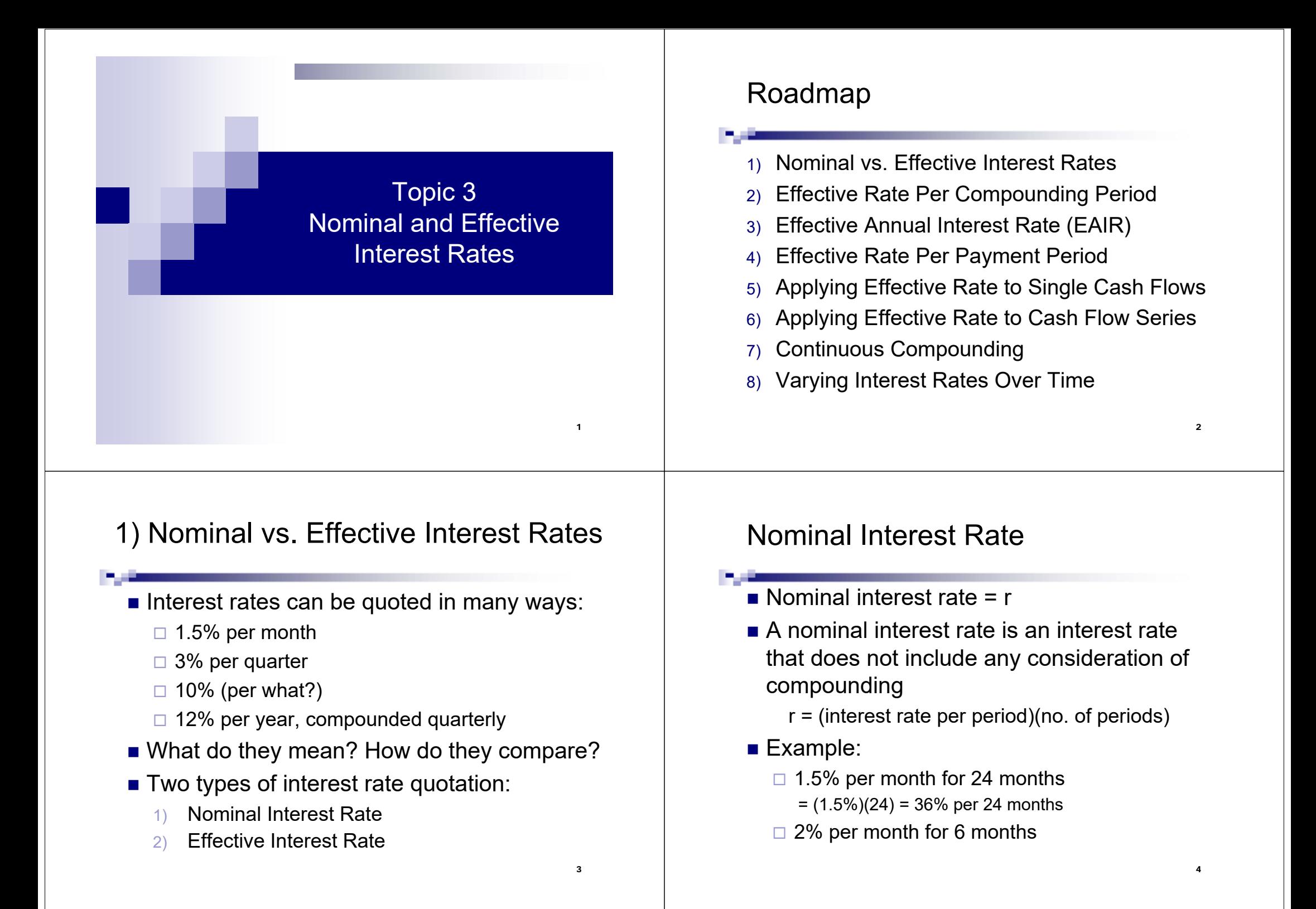

# Effective Interest Rate

#### **Effective interest rate = i**

- An effective interest rate is a true, periodic interest rate (applied for a stated period)
- An effective interest for a year is called "Effective Annual Interest Rate" (EAIR)
- EAIR = nominal rate + frequency of compounding (e.g., 12% per year, compounded quarterly)

# Nominal vs. Effective Interest Rates

■ Nominal Interest Rate: Format: "r% per time period"  $\square$  E.g., 6% per six months ■ Effective Interest Rate: Format: "r% per time period, compounded m times a year" E.g., 12% per year, compounded monthly ■ The real world applications generally use an effective interest rate.

# 2) Effective Rate Per Compounding Period

5

7

#### Let

- $r = a$  nominal rate per time period t
- $m = no$  of times that an interest is compounded within the time period t
- $=$  an effective rate per compounding period

$$
i_{\text{effective per CP}} = \frac{r}{m}
$$

# Example: Effective Rate Per Compounding Period

Ex 12% per year, compounded quarterly: what is an effective quarterly rate?

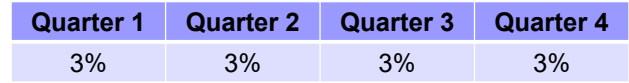

The true (effective) rate per quarter is 3% (because there is no compounding within a quarter).

8

# Example: Effective Rate Per Compounding Period

Ex Find an effective rate per compounding period for the followings:

- $\Box$  15% per year, compounded monthly
- 8% per year, compounded semiannually
- □ 6% per quarter, compounded monthly

# 3) Effective Annual Interest Rate (EAIR)

- EAIR is a true, effective, annual interest rate (already taken in the compounding frequency)
- One year can be divided into many compounding periods:
	- $\square$  Compounded annually  $\qquad$  (c.a., m = 1)
	- Compounded semiannually (c.s.a., m = 2)
	- $\Box$  Compounded quarterly  $\qquad$  (c.q., m = 4)
	- $\square$  Compounded monthly  $\qquad$  (c.m., m = 12)
	- $\Box$  Compounded weekly  $\qquad \quad (c.w., m = 52)$
	- $\square$  Compounded daily  $\qquad \qquad$  (c.d., m = 365)

10

# EAIR Derivation

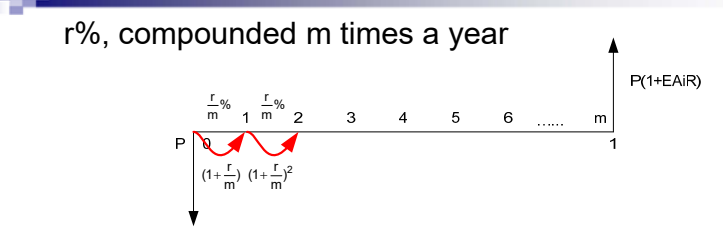

One year is divided into m compounding periods.

#### 11 $\mathsf{EAIR} = (1 + \frac{\mathsf{r}}{\mathsf{m}})^{\mathsf{m}} - 1$   $\Longrightarrow$  effective rate per compounding period m

9

# Example: EAIR

Ex Given an interest rate of 12%, compounded monthly, what is the true annual interest rate?

Note: a nominal rate of 12% gives two effective rates:

- $\Box$  effective monthly rate = 1% per month
- $\Box$  effective annual rate = 12.68% per year

# EAIR for 12% at Various Compounding Periods

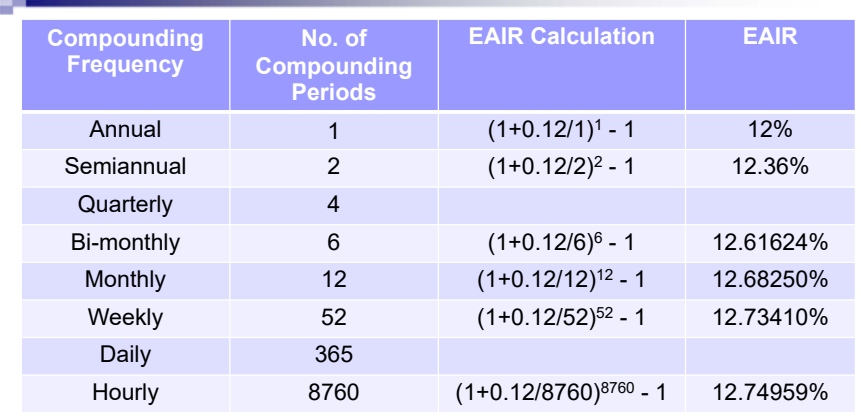

13Default: Without specification, an interest rate is **per year**, and the compounding frequency is **annually**. (e.g. 12% = 12% per year, compounded annually)

# 4) Effective Rate Per Payment Period

- CP = compounding period (period between compounding)
- $\blacksquare$  PP = payment period (period between cash flow payments)
- $\blacksquare$  In practice, the payment period may not be the same as the compounding period. E.g., an interest is compounded monthly, while loan payments are made every six months
- <u>Key</u> in finding an economic equivalence:

Find an effective rate per payment period

14

# 4) Effective Rate Per Payment Period

Ex What is an effective rate per quarter if  $r = 12\%$ , c.m.?

# 4) Effective Rate Per Payment Period

#### i $i_{\text{eff per PP}} = (1 + i_{\text{eff per CP}})^n - 1$

- i $i_{\text{eff per PP}}$  = effective rate per payment period
- i $i_{\text{eff per CP}}$  = effective rate per compounding period
- n = the number of times an interest is compounded in one specified period (or payment period)

Ex What is an effective rate per six months if r = 18%, c.m. ?

# Interest Rate Comparisons

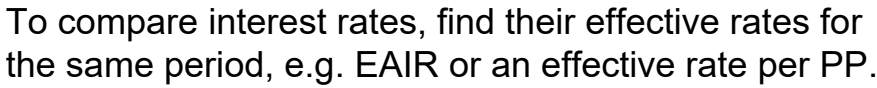

Ex Payments on a loan are made every six months, and three charging plans are available for consideration.

Plan 1: 16% per year, compounded quarterly

Plan 2: 15% per year, compounded monthly

Plan 3: 8.2% per 6 mo., compounded semiannually Which plan is the cheapest?

# Example: Plan 2

Plan 2: 15% per year, compounded monthly

Effective rate for 6 months =

EAIR =

# Example: Plan 1

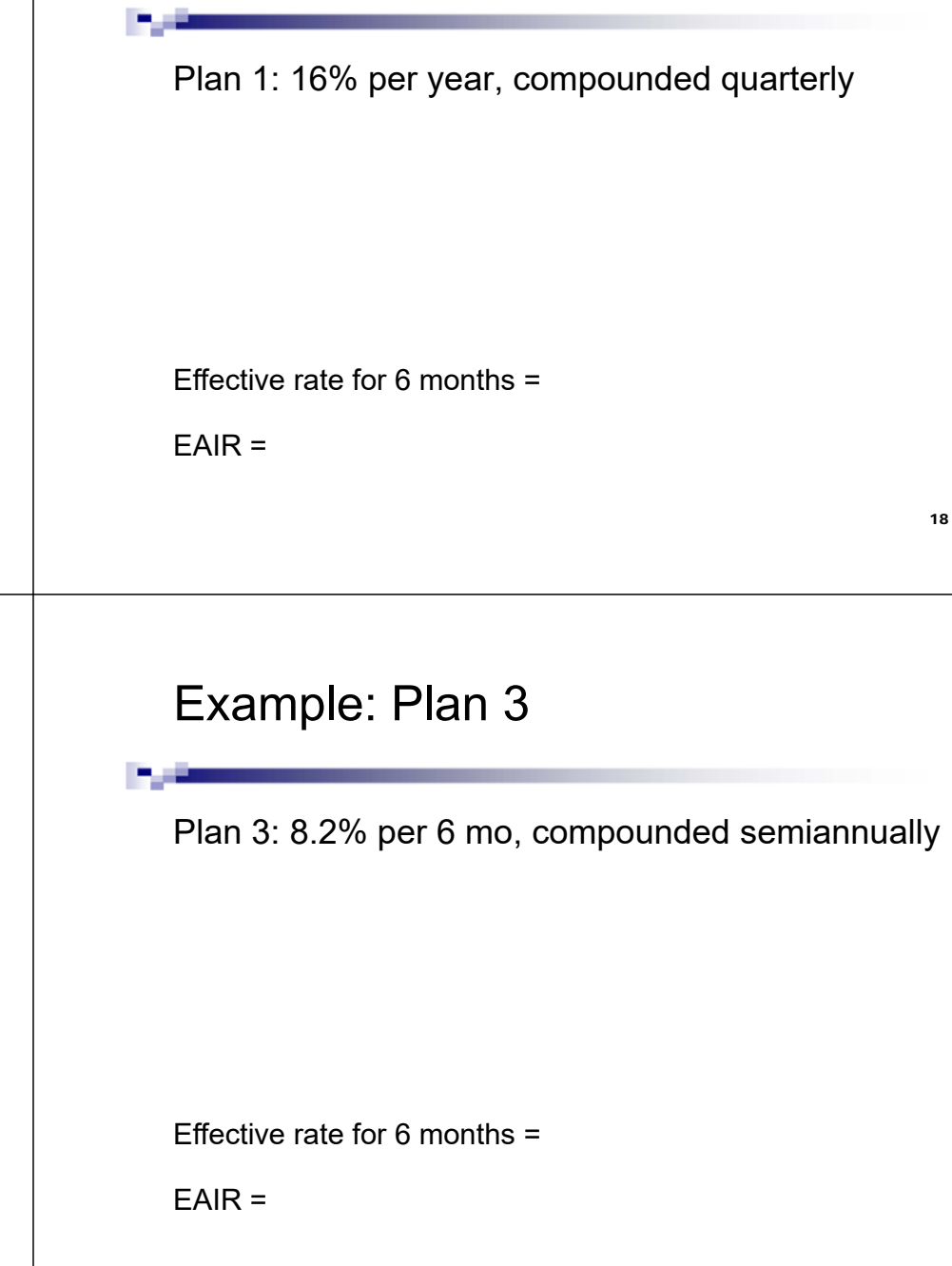

# Example: Comparison of Three Plans

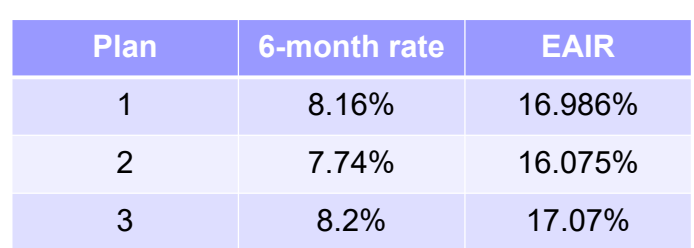

- Plan 2 yields the lowest effective rate, semiannually or annually.
- To compare interest rates, compare an effective rate per payment period or EAIR.

# 5) Applying Effective Rate to Single Cash Flows

- When CP ≠ PP, we are only interested in the case where  $CP \le PP$ .
- $\blacksquare$  For CP > PP, it depends on the convention on how to approximate. (out of scope for this class)
- For single cash flows, when CP ≤ PP, there are two approaches:
	- 1) Adjust the time scale to match the compounding period (CP).
	- 2) Find EAIR and always count time in years.

22

 $24$ 

# Example: Single Cash Flows

Ex At an interest rate of 12%, c.q., \$1000 is deposited now. How much will be an account three years from now? Approach 1:

Example: Single Cash Flows (cont.)

Approach 2:

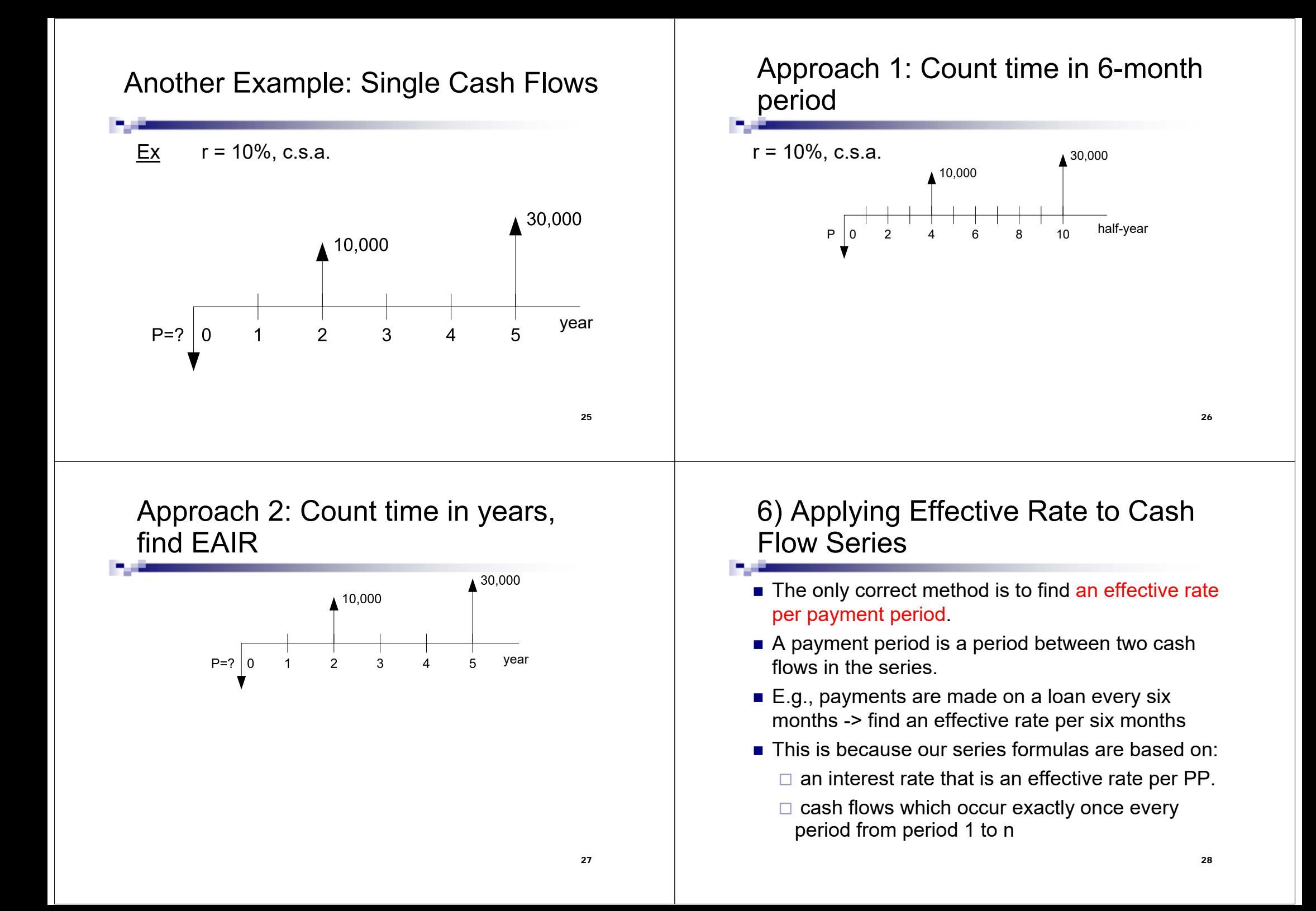

### Example: Cash Flow Series 29Ex Payments of \$1000 are made on a loan every six months for ten years. At 6%/yr, compounded quarterly, what is the present value of these payments? 7) Continuous Compounding ■ Continuous compounding is when the time between compounding approaches 0, or the number of compounding periods (in a year or any finite time) approaches infinity.  $\blacksquare$  Recall: EAIR =  $(1 + \frac{1}{m})^m - 1$ ■ For continuous compounding, m  $\rightarrow \infty$ 30 $(1 + \frac{r}{r})^m$  – Derivation of Expression for Continuous Compounding 31 r = a nominal interest rate that is compounded continuously  $i = e^{r} - 1$ Example: Continuous Compounding Ex What is the true, effective, annual interest rate if  $r = 12\%$  per year, compounded continuously? *Note* This is the maximum EAIR for a nominal rate of 12% (among all compounding frequencies). Ex For  $r = 15%$  per year, c.c. a) An effective annual rate: b) An effective monthly rate: 32

# Example: Continuous Compounding

Ex A fund has an effective return (interest rate) of 20% when it is compounded continuously. What is the nominal rate?

# 8) Varying Interest Rates Over Time

- $\blacksquare$  In the real world, an interest rate may vary over time
- Approach: do a period-by-period analysis

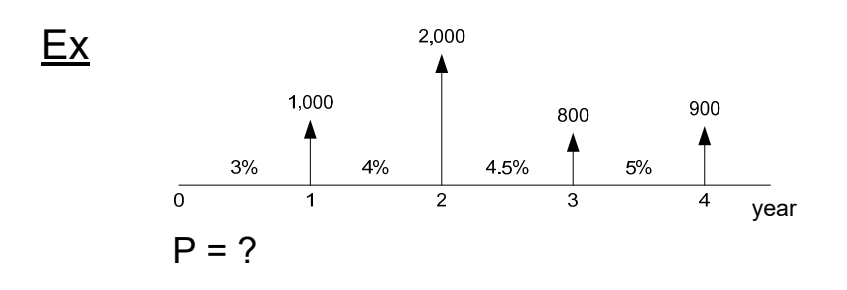

## Example: Varying Interest Rates

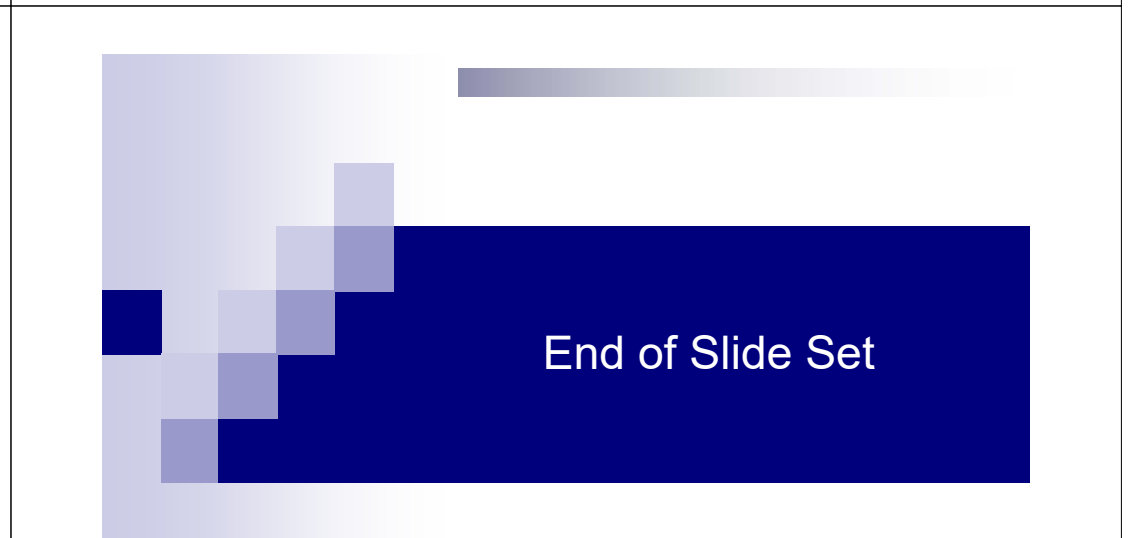

33

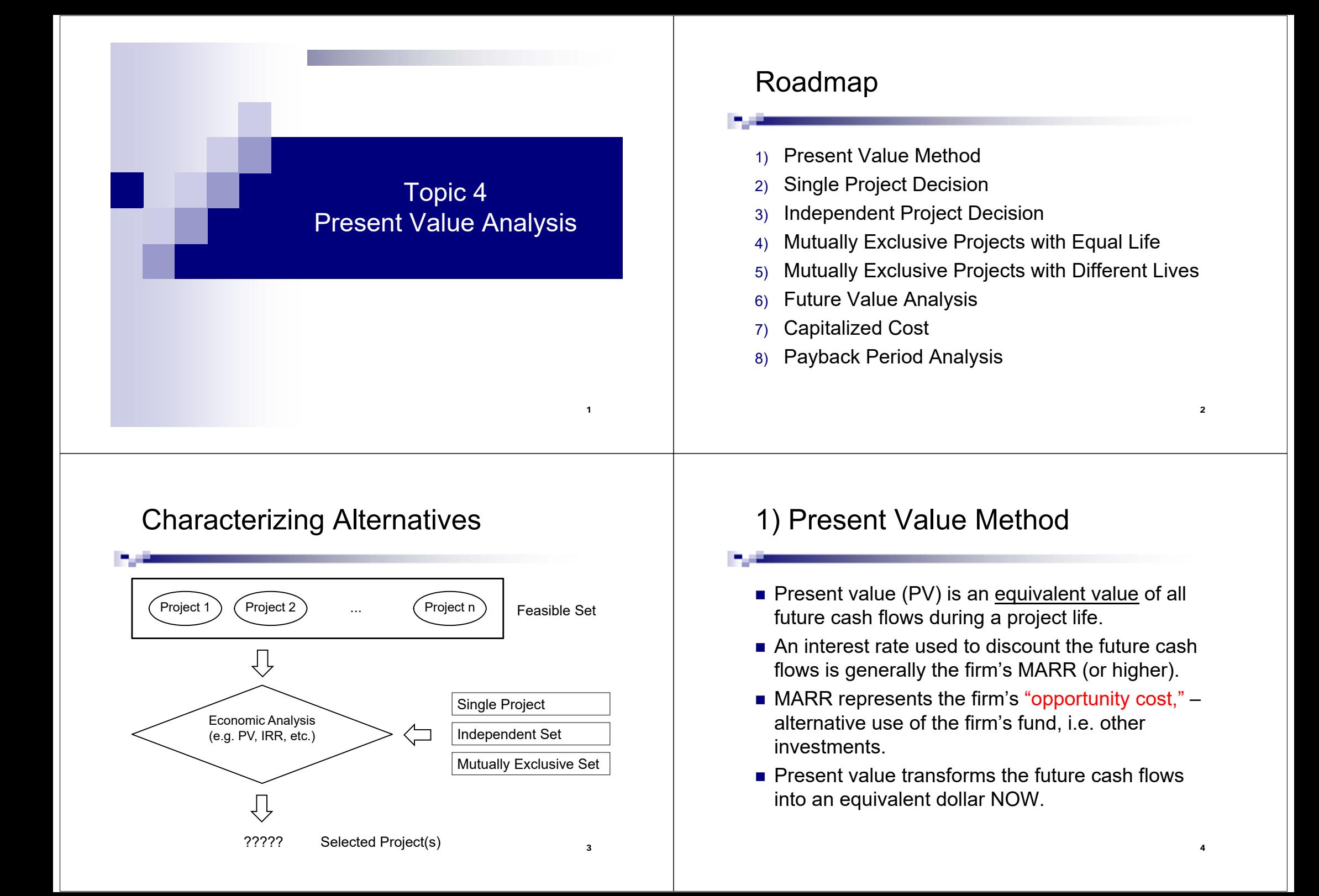

# Present value is a function of an assumed interest rate.

- If the cash flows contain a mixture of positive and negative cash flows, calculate PV (i%) of positive cash flows [PV(income/revenue)] PV (i%) of negative cash flows [PV(expense)] Add the results [PV(total) or Net Present Value: NPV]
- The results can be added because they are equivalent values at the same point in time.
- **n** Interpretation:
	- PV(total) > 0, PV(income/revenue) > PV(expense)
	- PV(total) < 0, PV(income/revenue) < PV(expense)
	- PV(total) = 0, PV(income/revenue) = PV(expense)

5

7

# 2) Single Project Decision

- No competing projects
- The firm has two alternatives: accept or reject the project.
- Criteria: evaluate the single project's present value at the firm's MARR.
	- $\Box$  PV (MARR) > 0, accept the project
	- PV (MARR) < 0, reject the project
	- $\Box$  PV (MARR) = 0, indifferent
- Note an implicit comparison with the firm's opportunity cost.

# Example: Single Project Decision

Ex A project requires investing \$1,000,000 now and will generate an income of \$200,000 per year over the next five years, starting one year from now, with <sup>a</sup> salvage value of \$300,000 at the end of year 5. At MARR of 12%, should the firm invest in this project?

# 3) Independent Project Decision

- For an independent set, more than one project can be selected.
- With a budget limitation, the problem is often formulated as 0-1 linear programming model (outside scope of this class).
- Without a budget limitation, decide on each project independently, similar to a single project decision – accept if  $PV(i) > 0$  and reject otherwise.

# 4) Mutually Exclusive Projects with Equal Life

- Mutually exclusive projects compete with one another, and we only select one.
- To compare using the PV approach, the lives of all projects must be equal.
- For equal-life projects, calculate NPV(i) over their lives and select the project with the highest positive NPV. For a cost project (must-do), choose the project with the lowest PV of costs.
- Use the same discount rate (MARR or higher) for all projects.

# Example: Equal-Life Projects

Ex Suppose A, B and C machines possess the same capability and will generate sufficiently large revenue. At MARR of 9%, which one should be selected based on PV analysis?

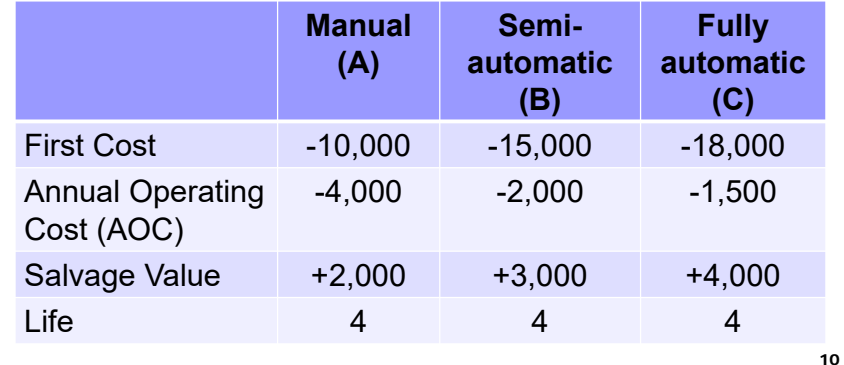

## Example: Equal-Life Projects (cont.)

# Example: Equal-Life Projects (cont.)

Alternative B (semi-automatic machine) is the cheapest because the PV of its cost is minimum.

# 5) Mutually Exclusive Projects with Different Lives

- PV of alternatives must be compared over the same time horizon.
- If the alternatives' lives are not equal, there are two approaches:
	- 1) Least Common Multiple (LCM) = compare the alternatives over LCM of their lives
	- 2) Study Period = compare alternatives over a specified study period

# PV Using the LCM Approach

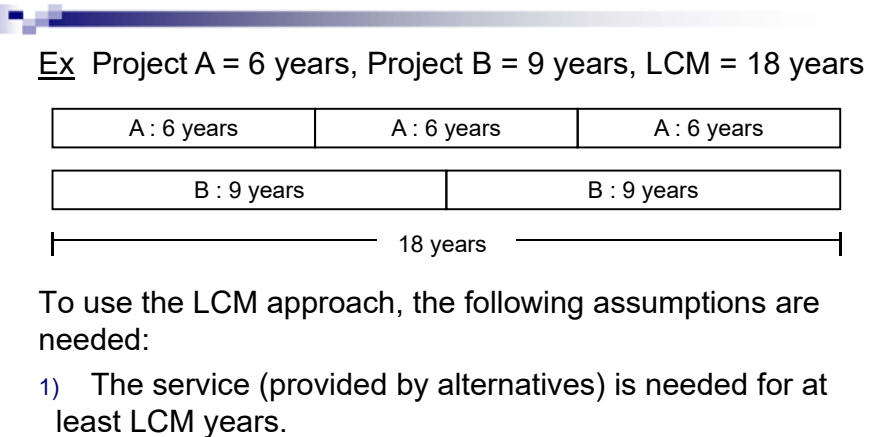

- 2) The alternatives' life cycle can be repeated.
- 3) Cash flow estimates in every life cycle are the same.

# Example: PV Using LCM Approach

Ex Two types of equipment with the same capability are available at the following costs. At MARR <sup>=</sup> 12%, which one is better based on PV analysis?

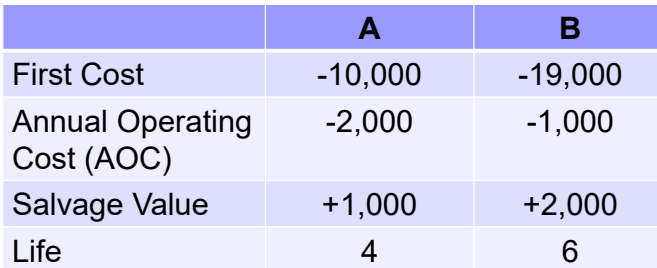

# Example: PV Using LCM Approach (cont.)

Without <sup>a</sup> specified period of study, use LCM.  $LCM$  of 4 and 6 =

years by repeating the cycles and compare. : Calculate PV over

13

# Example: PV Using LCM Approach Literative. The Using Low Approach Formula PV Using the Study Period Approach (cont.)

- $\blacksquare$  In some situations, a firm may only be interested in the cash flows over a specified period.
- Certain assumptions on the cash flows must be made according to the problem setting.
- $\blacksquare$  It may simplify the calculation, compared to the tedious numerical computation required in the LCM approach.

Example: PV Using the Study Period Approach

Ex Using the data on two types of equipment in the previous example, if the company only needs an equipment for 6 years and the salvage value is the same regardless of when it is sold, which equipment should the company select?

Example: PV Using the Study Period Approach (cont.)

17

# 6) Future Value Analysis

- For some applications, comparing the future value can be more convenient and provides a direct interpretation.
- **Example applications:** 
	- Wealth maximization
	- $\Box$  Projects that come online after a construction period, e.g., power generation plant, toll road, real estate development such as condo, etc.
- $\blacksquare$  Methodology: calculate  $F_n$  (from the cash flows directly or from the PV)
- Decision criteria are similar to those of PV.

21

# 7) Capitalized Cost

- Capitalized cost is <u>the present value</u> of a project which lasts forever.
- Example projects include: roads, bridges, dams (assumed to have an infinite life).
- Assume that there are uniform, end-ofperiod cash flows of A that run to infinity, find PV (called capitalized cost: CC).

22

# Capitalized Cost Derivation

Recall P/A factor:

Capitalized Cost,  $n \rightarrow \infty$ 

# Example: Capitalized Cost

Ex A wealthy family would like to establish a scholarship fund, where \$10,000 can be withdrawn each year to forever to give as a scholarship. If the fund can generate a return of 10%, what must be the size of this fund?

 $\mathcal{L}$ i $P = CC = \frac{A}{A}$ 

# Capitalized Cost: Complex Problems

■ Some projects involve recurring (periodic and repeat) and non-recurring costs.

#### ■ Methodology:

- 1. For <u>non-recurring costs</u>, calculate PV using timevalue equivalence (find P)
- 2. For <u>recurring costs</u> (that last forever),
	- a) Convert recurring costs into annualized equivalent amount, A. [Using (A/F, i%, n)]
	- $b)$  Use CC = A/i to find the capitalized cost.
- 3. Add PV of (1) and (2) together to find the total PV.

# Example: Complex Capitalized Cost

Ex A community considers creating a small park on their common ground. The initial cost of landscaping and buying plants and trees is \$500,000 now. An annual maintenance cost is expected to be \$30,000/year. The park also needs major reconditioning every three years at a cost of \$100,000. Moreover, the community intends to purchase new plants and decorations every five years at a cost of \$200,000. The park is expected to last forever. At 6% interest rate,

a) What is the capitalized cost of the project?

b) What is an equivalent annualized cost?

26

Example: Complex Capitalized Cost (cont.)

a)

Example: Complex Capitalized Cost (cont.)

# Example: Complex Capitalized Cost (cont.)

 $\therefore$  Total capitalized cost of project = PV(landscape) + CC<sub>1</sub> + CC<sub>2</sub> + CC<sub>3</sub>

= 500,000 <sup>+</sup> 500,000 <sup>+</sup> 523,516.67 <sup>+</sup> 591,333.33

= 2,114,850

# 8) Payback Period Analysis

- **Payback period estimates how long it** takes to recover the initial investment.
- Generally, a shorter payback period is preferred to a longer payback period.
- **Payback period is popular as a screening** tool by managers.
- $\blacksquare$  It should not be used to make the final decision because the cash flows after the payback period are ignored.

# Example: Complex Capitalized Cost (cont.)

b)

 $\mathcal{L}_\mathrm{c}$ An equivalent annualized cost is \$126,891/year.

In other words, the capitalized cost (PV) of the project is \$2,114,850. This is equivalent to paying \$126,891 every year to forever.

Payback Period Analysis

- **Two forms of payback period:** 
	- 1) With 0% interest
	- 2) With an assumed interest rate
- A formal definition of the payback period  $(n_n)$ :

$$
0 = -P + \sum_{t=1}^{t=n_p} NCF_t(P/F, i\%, t).
$$

29

# Example: Payback Period with 0% Interest Rate

Ex For an investment with the below cash flows, how long does it take to recover the initial investment at 0% interest rate?

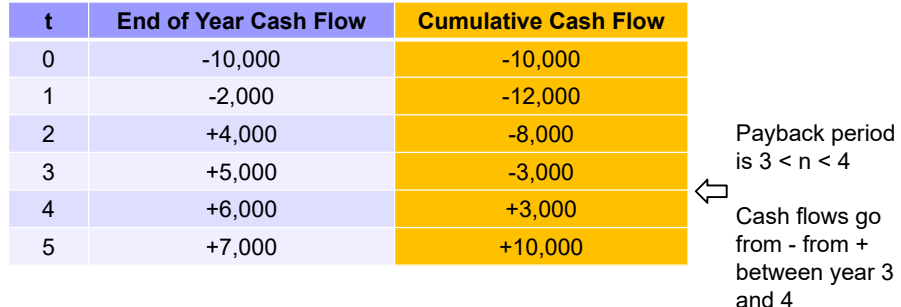

# Example: Payback Period with 12% Interest Rate

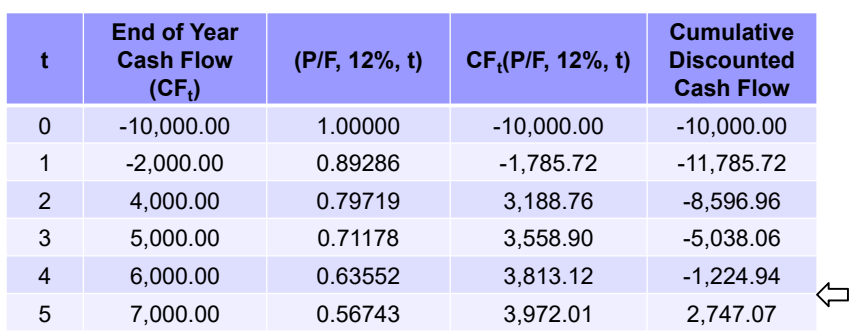

■ With 12% interest, the payback period is 4 < n < 5.

■ For the same cash flows, note that the payback period is longer when an interest rate increases. Why?

34

# End of Slide Set

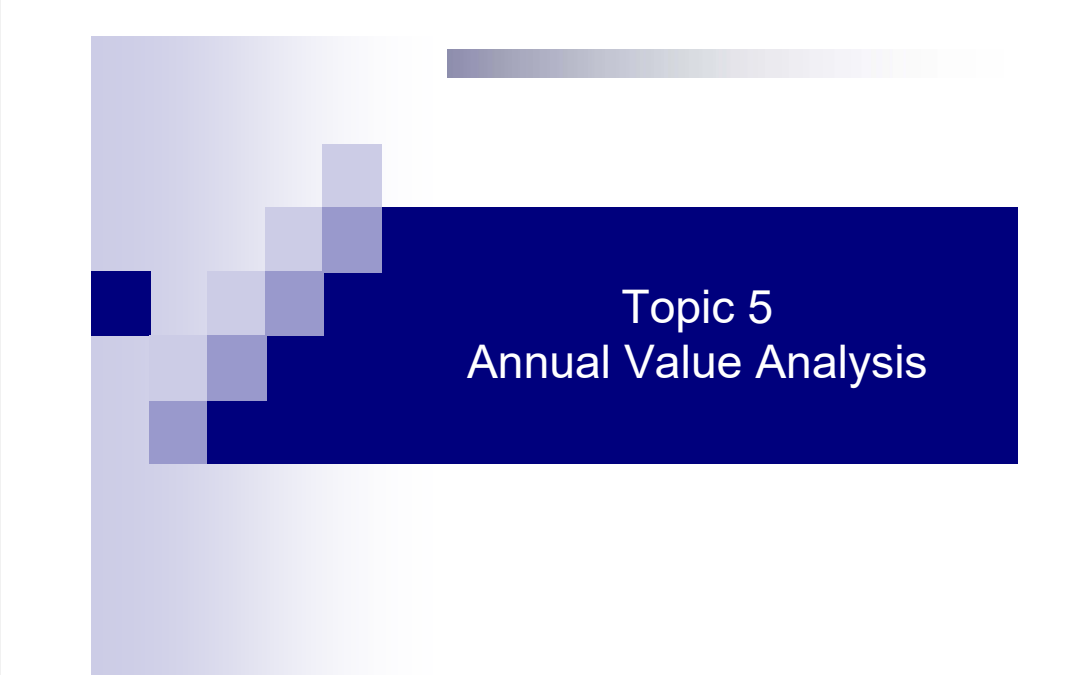

## Roadmap

- Annual Value (AV) Calculation
- 2) Analysis Using Annual Value
- 3) Capital Recovery (CR)
- 4) Alternative Selection Using Annual Value
- 5) Annual Value of Perpetual Investment

# 1) Annual Value (AV) Calculation

1

- **Popular analysis technique among managers**
- Talk about profit/revenue/cost in terms of \$/year
- Calculation: Convert project cash flows into equal, end-of-period equivalence, A
	- $\Box$  A = P(A/P, i%, n)

$$
\Box A = F(A/F, i\%, n)
$$

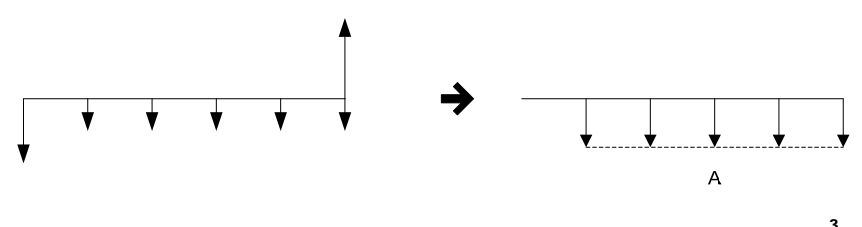

## Example: Annual Value Calculation

Ex A project requires investing \$1,000,000 now and will generate an income of \$200,000 per year over the next five years, starting one year from now, with <sup>a</sup> salvage value of \$300,000 at the end of year 5. At MARR of 12%, find an annual value of the project.

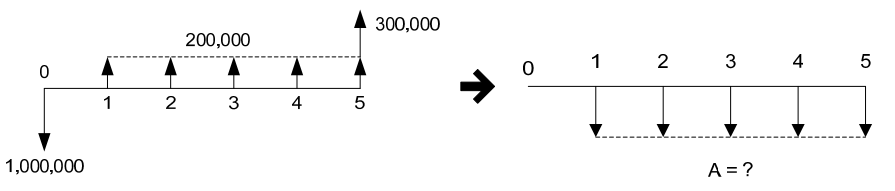

4

AV of one cycle equals to AV of multiple cycles.

Ex Consider a project with an investment cost of \$10,000 and AOC of \$2,000/year for 4 years. At MARR = 12%, find AV of 1 cycle and 3 cycles.

AV of one cycle:

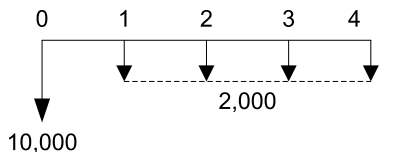

# Example (cont.)

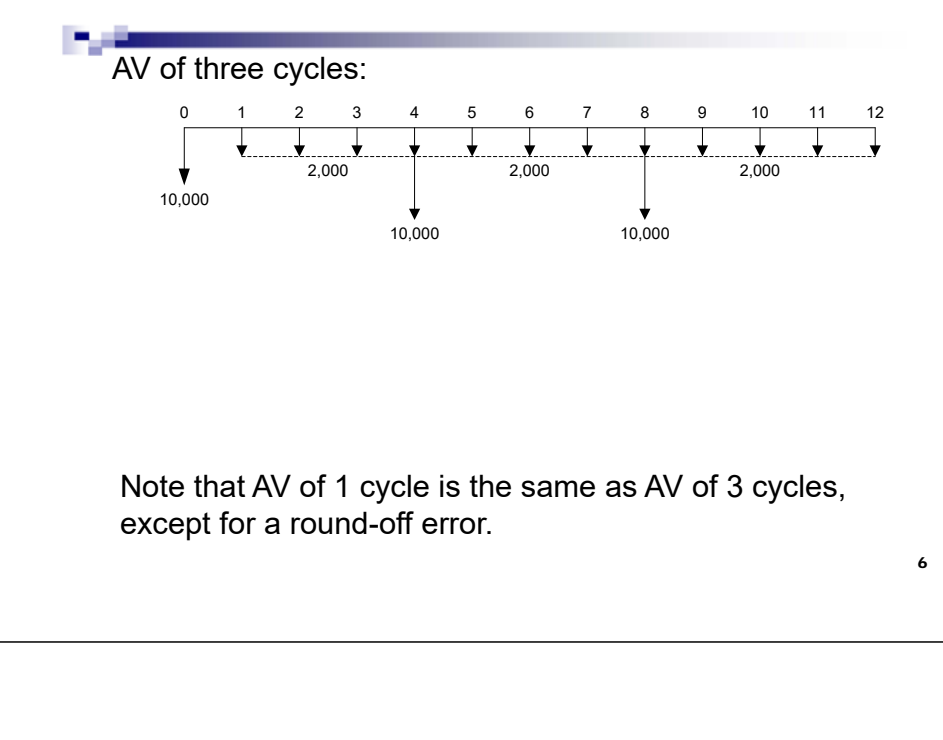

# 2) Analysis Using Annual Value

- If the alternatives have unequal lives, when comparing among alternatives, only need to evaluate AV of one cycle for each alternative.
- AV of one cycle is the same as AV of many cycles (as shown in the previous example).
- Thus, no need to find LCM and calculate over LCM years (as in PV analysis)!! Therefore, AV can be much simpler than PV.
- Assumptions (for unequal-life projects) are similar to PV:
	- 1) Service is needed forever (or at least LCM years).
	- 2) Cycles of cash flows can be repeated.
	- 3) Cash flows are the same in every life cycle.

## Applications of Annual Value Analysis

- **Annual value analysis is applied in:** 
	- □ Asset Replacement
	- □ Breakeven Analysis
	- □ Build or Rent Decisions
	- $\Box$  etc.
- **Similar to PV analysis, AV analysis requires:** 
	- □ A discount rate (MARR)
	- $\square$  estimate of future cash flows
	- $\square$  time period

7

# 3) Capital Recovery (CR)

- Capital recovery is an <u>equivalent annual cost of</u> owning a productive asset.
- Capital recovery is a function of
	- $\square$  P = initial investment
	- $\square$  S = estimated future salvage value
	- $\square$  n = estimated life of the asset
	- $\square$  i = an interest rate or a discount rate
- *Operating and maintenance costs* are additional annual costs but they are not part of the capital recovery.

# Capital Recovery (CR)

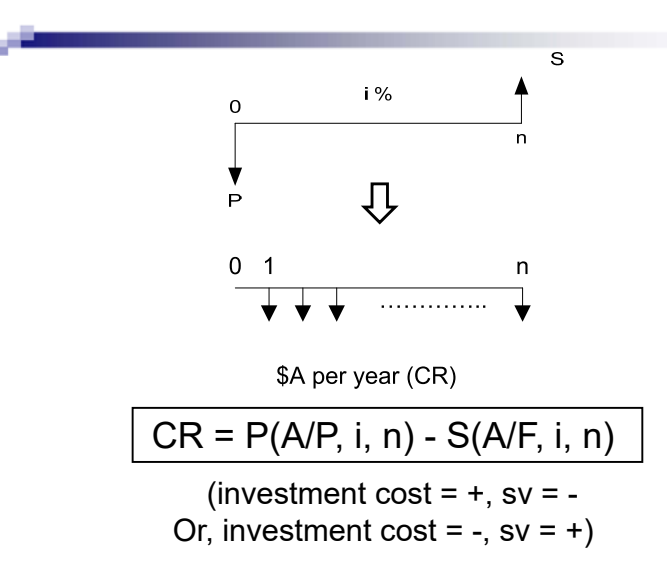

10

# Capital Recovery Cost Calculation

■ Method 1: Compute AV of the initial investment cost less AV of the salvage value.

 $CR(i\%) = P(A/P, i, n) - S(A/F, i, n)$ 

■ Method 2: Compute AV of the difference between the initial investment cost and the salvage value. Then add an interest that the salvage value would generate each year S(i), since it is actually sold in year n.

 $CR(i\%) = (P-S)(A/P, i, n) + S(i)$ 

# Example: Capital Recovery

Ex You are buying a car now at \$30,000 and it will sold 3 years from now at \$20,000. At 6%, what is the capital recovery of this car?

The cost of owning the car (without driving, maintenance, insurance, etc.) is \$4,941 per year.

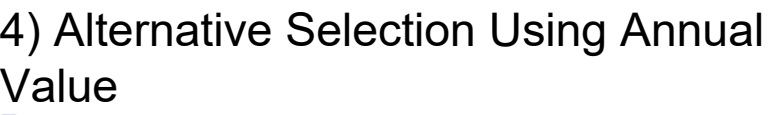

- Needs an agreed-upon discount rate
- Criteria for AV are similar to those of PV.
- Single alternative or independent projects without a budget limit:
	- $\Box$  Accept if AV(i) is positive and reject otherwise
- Mutually exclusive projects:
	- $\square$  Select an alternative with the lowest AV(i) of costs or the highest AV(i) of revenue or profit

### Example: Alternative Selection Using AV

Ex Two types of equipment with the same capability are available at the following costs. At MARR <sup>=</sup> 12%, what are the capital recovery of A and B? Which one is cheaper?

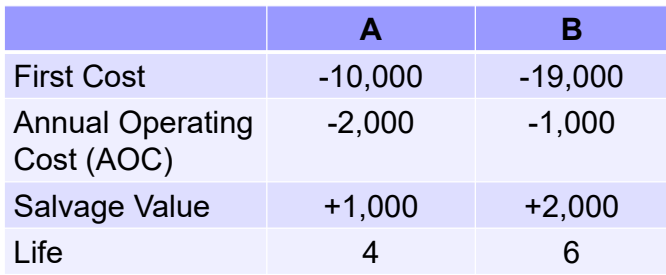

14

Example: Alternative Selection Using AV (cont.) 5) Annual Value of Perpetual Investment

 $\therefore$  Select A  $\therefore$  lower AV cost (note the same answer as PV analysis)

- **Perpetual investment is an investment** without a finite cycle (last forever).
- Recall from capitalized cost analysis (in Ch. 5):

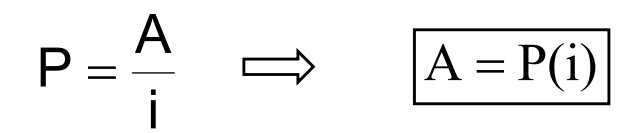

### Example: AV of Perpetual Investment

Ex Two alternatives of securing <sup>a</sup> location for business are presented. The first one is to buy at \$1,000,000. The second one is to rent which involves paying \$500,000 every 30 years starting now plus an annual cost of \$4,000. Assuming the business lasts forever and MARR is 10%, which one is better?

Alternative 1: To Buy

#### Example: AV of Perpetual Investment (cont.)

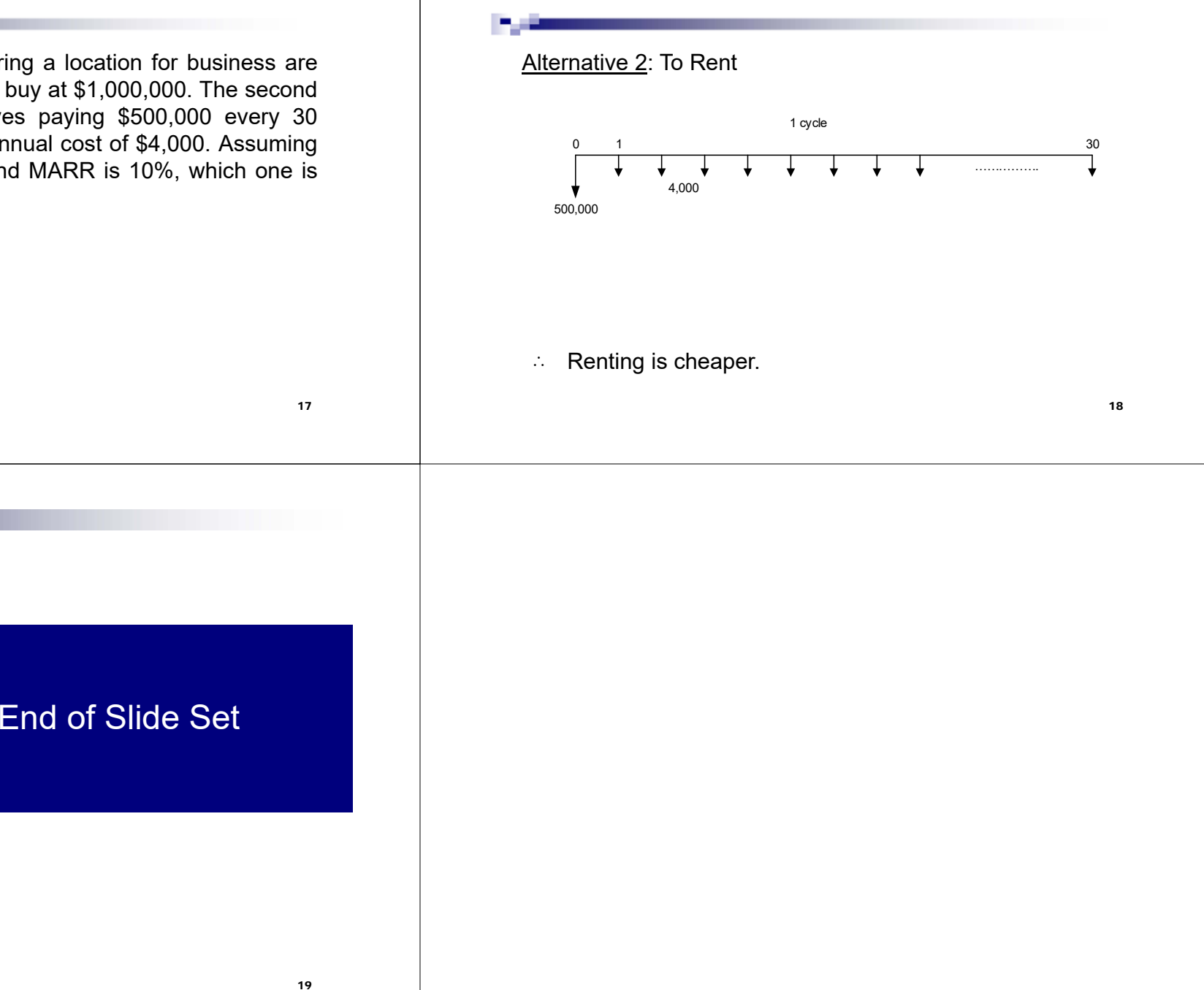

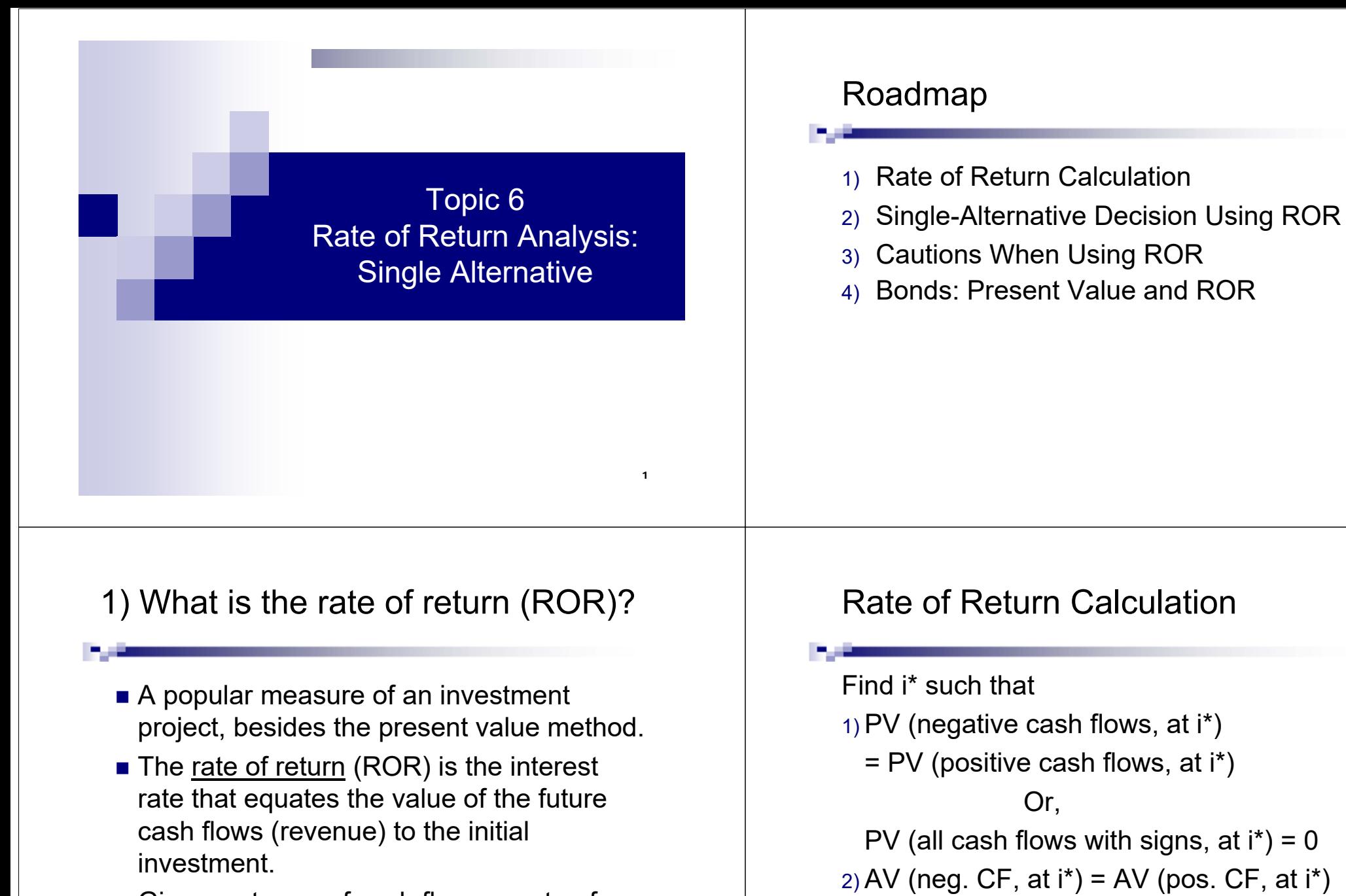

Given a stream of cash flows, a rate of return (i\*) is implied by these cash flows.

Or, AV (all cash flows with signs, at  $i^*$ ) = 0

3

4

# Example: ROR Calculation

Ex A project requires an initial investment of \$100,000 and will generate an annual income of \$27,741 over the next five years, starting one year from now. What is the rate of return on the project?

# Example: ROR Calculation

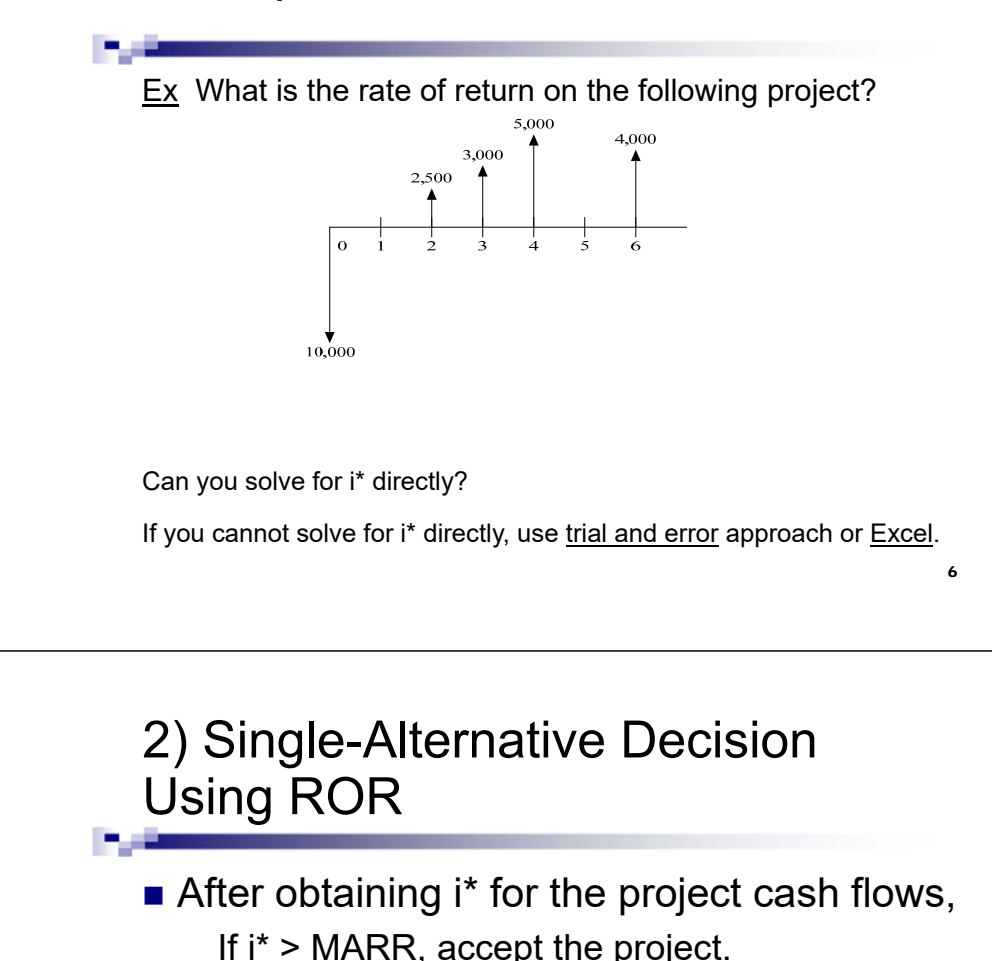

If i\* < MARR, reject the project.

- If i\* = MARR, indifferent.
- Why?

5

7

Procedure:

1) Guess a rate and plug it in an equation ( $PV = 0$ )

Determining ROR by Trial and Error

- 2) Adjust accordingly
	- If PV is negative, your guess for i\* is too
	- •If PV is positive, your guess for i\* is too
- 3) Bracket (one i\* yields a positive PV, one i\* yields a negative PV)
- 4) Interpolate for i\* that will make  $PV = 0$

Otherwise, use Excel: RATE(n, A, P, F) or IRR(firstCell:lastCell, guess)

# 3) Cautions When Using ROR

#### 1) Multiple i\*

•Since  $PV(i^*) = 0$  is a non-linear equation, there could potentially be multiple i\* that solve the equation.

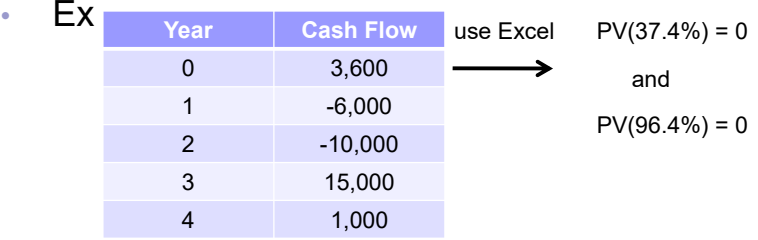

•Which i\* should be used in reality?

# Summary on Usage

- Mathematically, -100%  $\lt$  i<sup>\*</sup>  $\lt \infty$ 
	- i\* = -100% signals a total loss of capital.
- ROR is popular among managers.
- ROR could be computationally much more difficult than PV/AV.
- To decide on projects, you can use PV/AV (arguably simpler) or ROR.
- When is ROR particularly useful?

# Cautions When Using ROR (cont.)

- 2) Reinvestment Assumptions
	- PV and AV assume reinvestment at MARR rate.
	- ROR assumes reinvestment at i\* rate.
- 3) Computational Difficulty
	- ROR can be computationally difficult for the realworld cash flows.
	- Use Excel (numerical method) for analysis.
- 4) For multiple alternatives, an "incremental analysis" is required. (Topic 7)

10

# 4) Bonds

- Bonds are an instrument to raise debt capital to finance operations.
- Bonds = "iou" document
- Bonds pay a stated rate of interest to the bond holder for a specified period.
- Various types of bonds:
	- $\Box$  treasury bonds (federal government: bills = less than 1 year, notes =  $2-10$  years, bonds =  $10-30$  years)
	- □ municipal bonds (local government)
	- □ mortgage bonds (corporation, backed by asset)
	- $\Box$  debenture bonds (corporation not backed by asset)

11

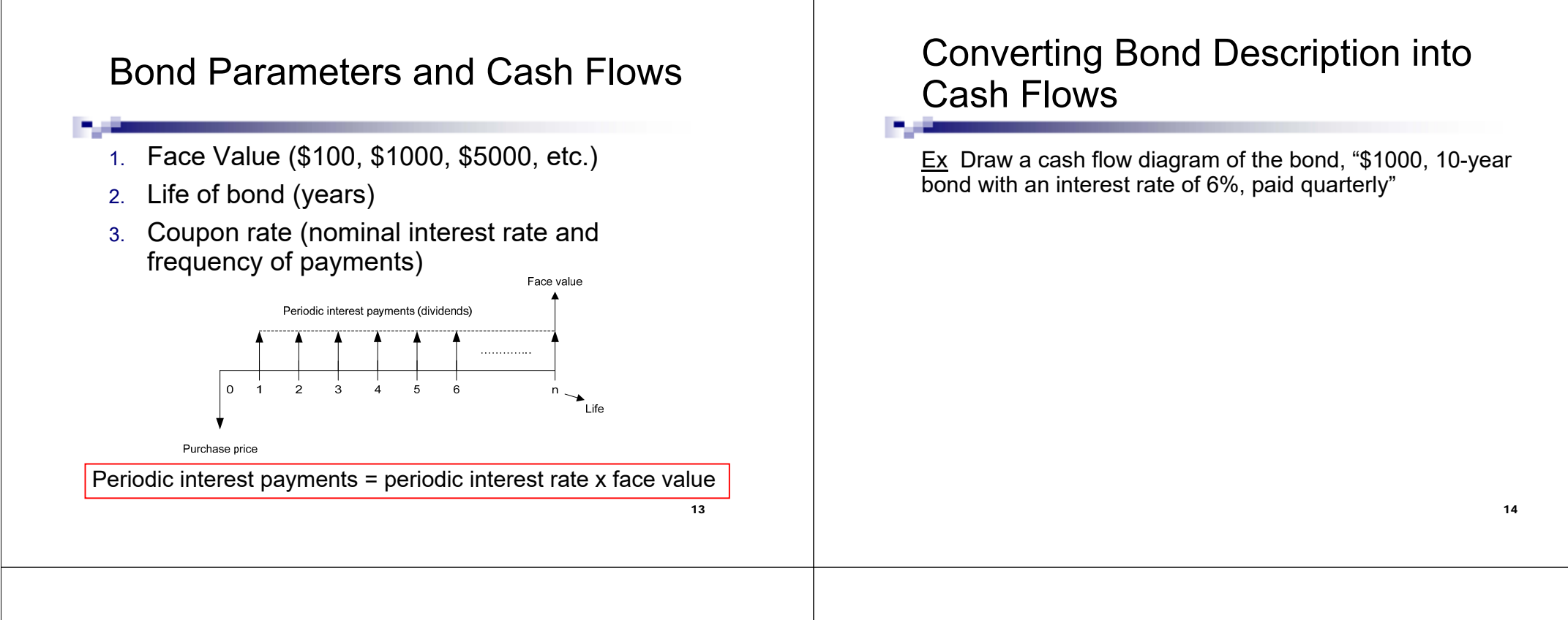

## Present Value of Bonds

Ex Consider a \$5000, 20-year bond which pays 5% per year, paid semiannually. If an investor requires a rate of return of 6% per year, c.q., what is the purchase price that the investor is willing to pay?

Present Value of Bonds (cont.)

- Key 1) Think of bond's interest as a dividend (periodic payments, \$).
	- 2) Discount the bond cash flows at the investor's required interest rate or the market interest rate.

# ROR of Bonds

Ex \$1000 bond has a life of 10 years and pays 7% per year, paid semiannually. Immediately after four payments (two years), you buy this bond from the market at \$1200. What is the rate of return on the bond that you get?

# ROR of Bonds (cont.)

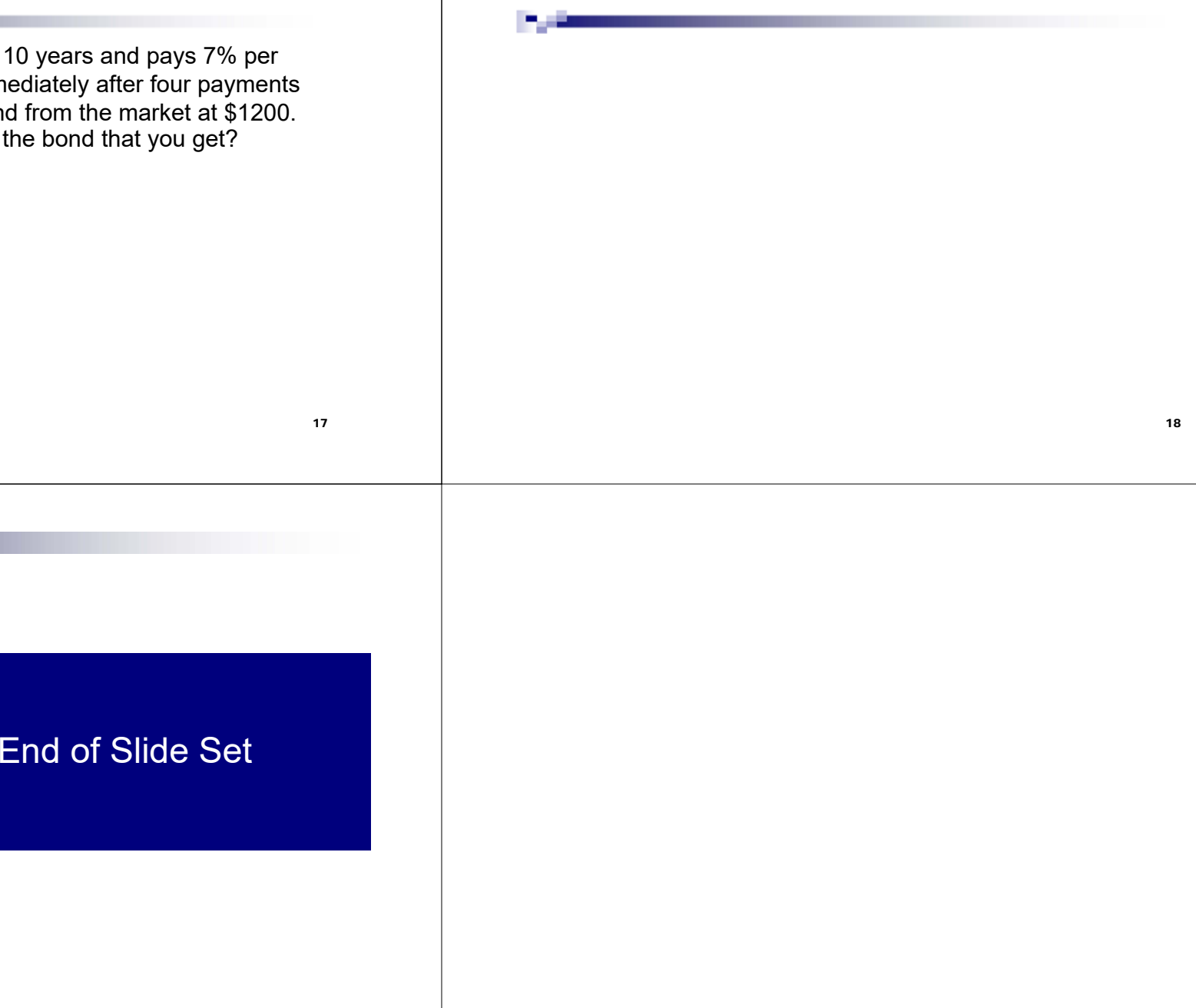

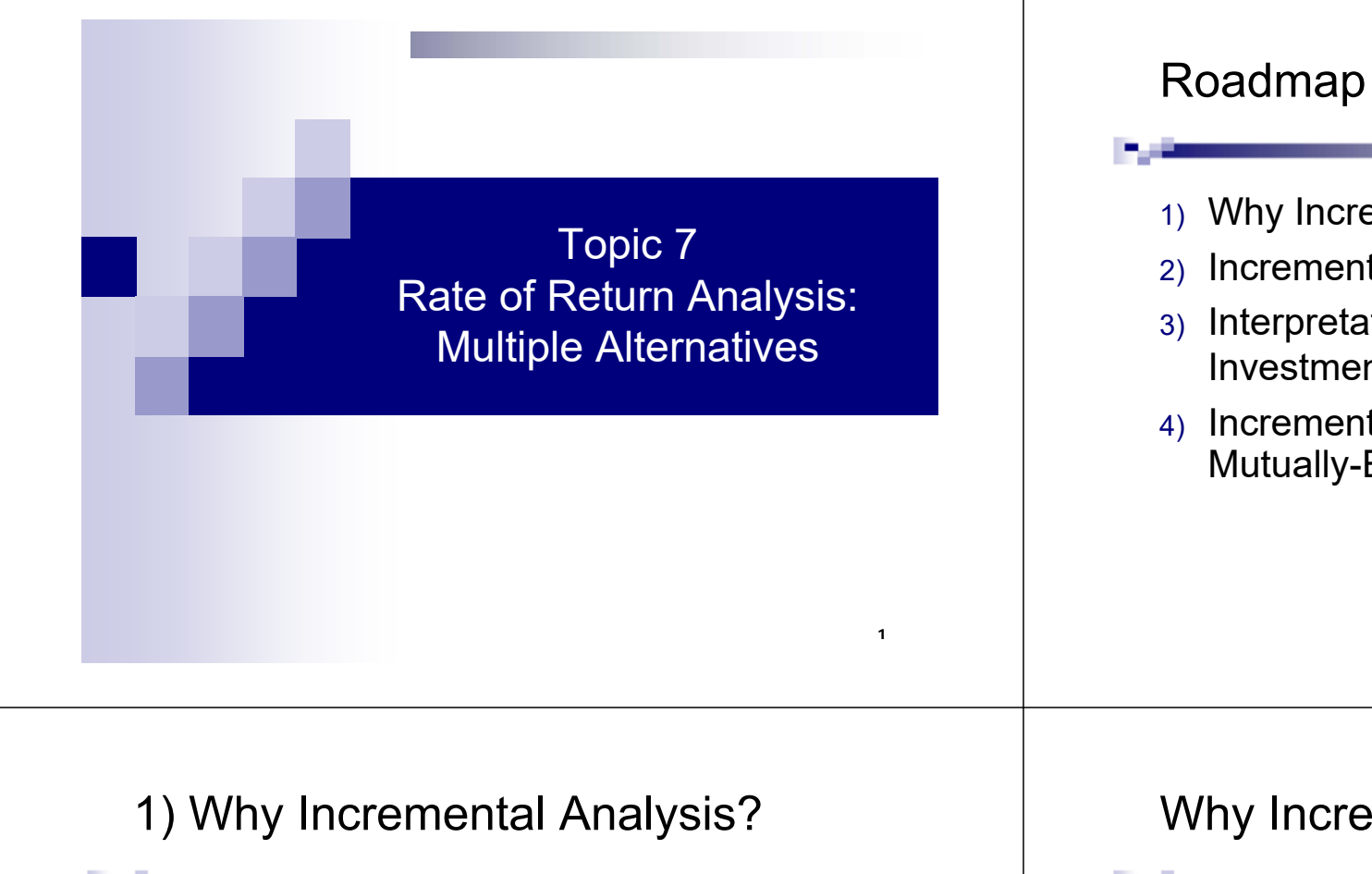

- Earlier, we can use PV or AV to compare multiple alternatives. Note that, to use PV, projects must have equal lives (otherwise, need LCM or a study period).
- Now we will use ROR to decide among multiple projects.
- Ex Imagine two investments:

A: Invest \$100, pays \$180 one year from now B: Invest \$1,000,000, pays \$1,500,000 one year from nowWhich one would you choose?

- 1) Why Incremental Analysis?
- 2) Incremental Analysis Methodology
- 3) Interpretation of i\* of the Incremental Investment
- 4) Incremental Analysis for Multiple Mutually-Exclusive Alternatives

# Why Incremental Analysis? (cont.)

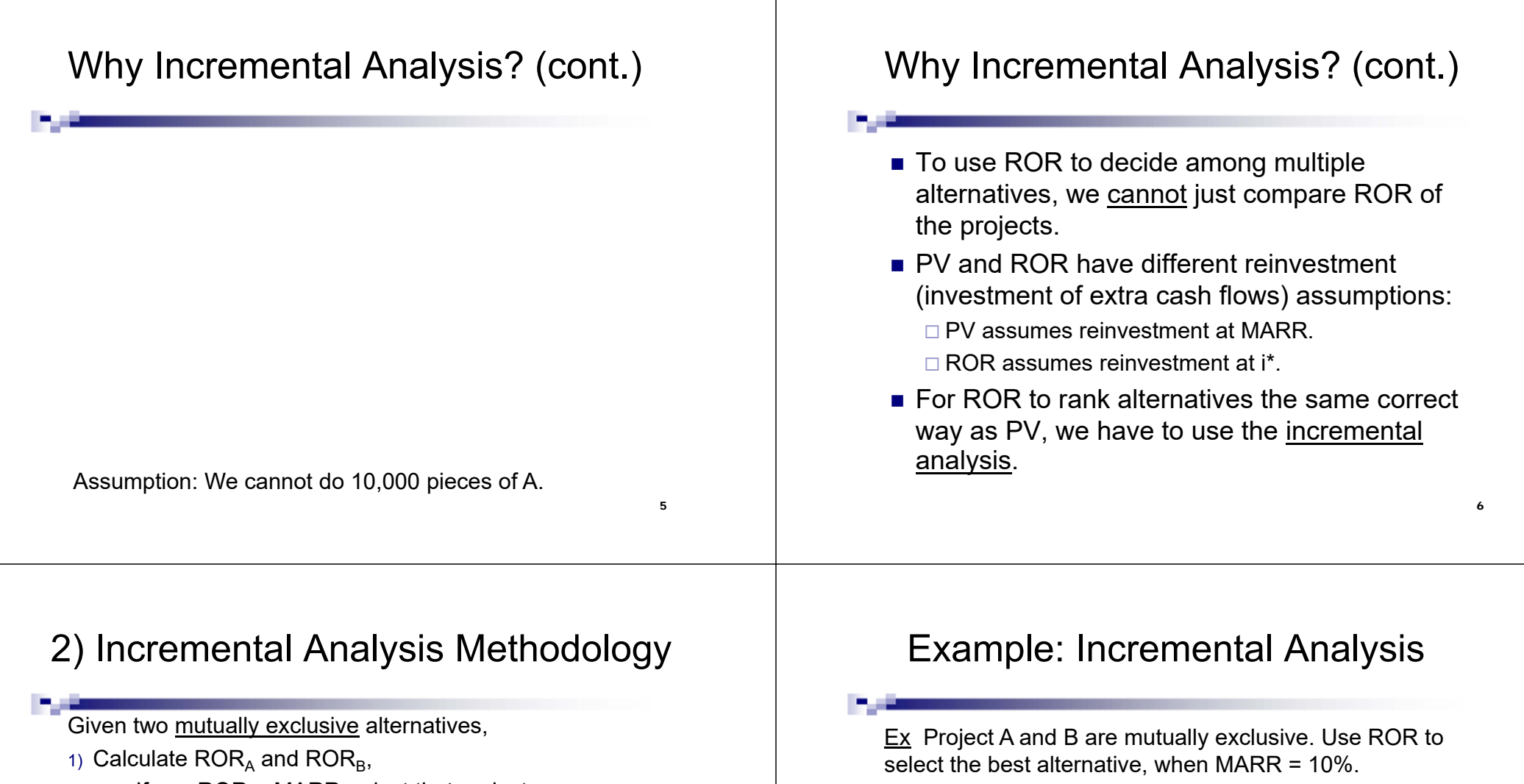

- □ If any ROR < MARR, reject that project.  $\Box$  If ROR<sub>A</sub> and ROR<sub>B</sub> >= MARR, both projects are good candidates. Continue to the next step.
- 2) Call the project with a lower initial investment (investment at t=0) "A" and the more expensive one "B."
- 3) Calculate the incremental cash flows, ∆(B-A).
- 4) Compute  $ROR_{(B-A)}$ ,
	- $\Box$  If ROR<sub>(B-A)</sub> > MARR, the incremental investment is worth it. Pick B.
	- □ If ROR<sub>(B-A)</sub> < MARR, the incremental investment is not worth it. Pick A.

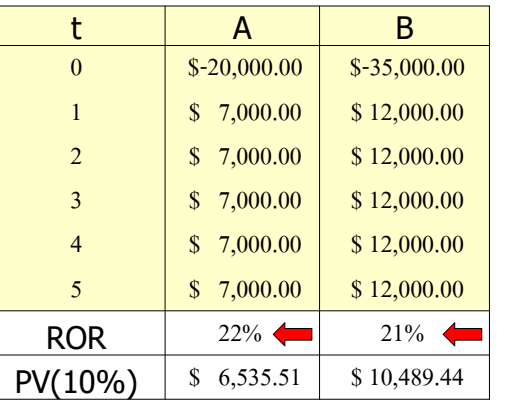

ROR<sub>A</sub> > MARR and  $\mathsf{ROR}_{\mathsf{B}}$  > MARR.

Thus, A and B are good candidates to invest in.

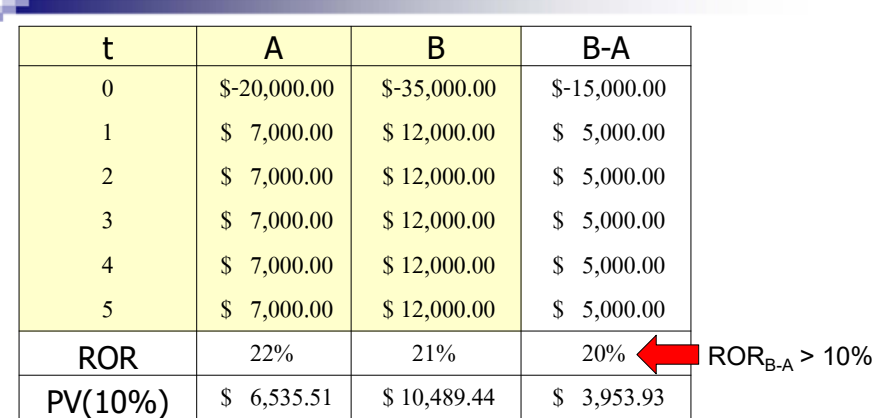

9

Example: Incremental Analysis (cont.)

 $\mathsf{ROR_A}$  > MARR means that A is worth investing.  $\mathsf{ROR}_\mathsf{B-A}$  > MARR means that B-A is worth investing. Thus, B is worth investing. Select B.

# Example: Incremental Analysis of Cost Projects

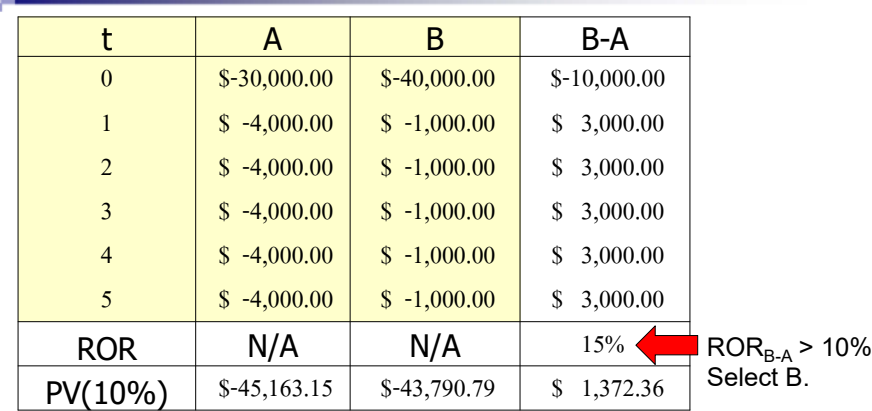

11Note that for a required cost project, we may not be able to calculate  $\mathsf{ROR}_{\mathsf{A}}$  or  $\mathsf{ROR}_{\mathsf{B}}$ . However, we can still apply an incremental analysis to choose between A and B.

# Another Example: Incremental Analysis

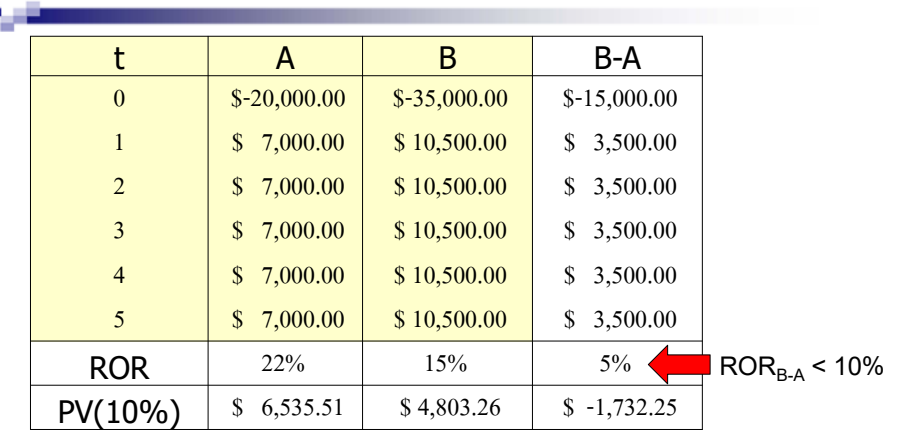

 $\mathsf{ROR_A}\mathsf{>}$  MARR means that A is worth investing.  $\mathsf{ROR}_\mathsf{B-A}$  < MARR means that B-A is not attractive. Thus, select A.

10

# 3) Interpretation of i\* of the Incremental Investment (i\*<sub>B-A</sub>)

- **i** i\*<sub>B-A</sub> is the ROR of the additional investment to move from a cheaper project to a more costly project.
	- $\Box$  If i<sup>\*</sup><sub>B-A</sub> < MARR, the increment is not worth it, we should select the cheaper project.
	- $\Box$  If i<sup>\*</sup><sub>B-A</sub> > MARR, the increment is worth it, we should select the more costly project.
- $\blacksquare$  i $^*_{\mathsf{B-A}}$  is also <u>the interest rate</u> at which two alternatives are economically equivalent. This special interest rate is called the breakeven interest rate or the Fisherian Intersection rate.

#### The Breakeven Interest Rate13From the last example Both alternatives are economically equivalent (PV<sub>A</sub> = PV<sub>B</sub>) at this i\*<sub>(B-A).</sub>  $i^*_{(B-A)}$ PVInterest RateUsage of  $i_{B-A}^*$ П If MARR  $\leq$  i<sup>\*</sup><sub>B-4</sub>, extra investment is justified. Select B. If MARR > i<sup>\*</sup><sub>B-A</sub>, extra investment is not justified. Select A. If MARR =  $i_{B-A}^*$ , both alternatives are economically equivalent. 144) Incremental Analysis for Multiple Mutually-Exclusive Alternatives Key: Select the largest investment whose increment over another acceptable alternative is justified. Generalized Process for Multiple Alternatives: Incremental Analysis for Multiple Alternatives (cont.) 3) Compare the first pair (A and B). Call the cheaper one "Defender" and the more expensive one "Challenger." a) Compute ∆(Challenger – Defender) cash flows.

- 1) Calculate ROR or PV of all projects. Discard any project whose ROR < MARR or PV < 0.
- 2) Order the remaining (attractive) alternatives from the smallest initial investment to the largest initial investment, and call them: A, B, C, etc.

b) If  $i^*$ <sub>Challenger-Defender</sub> < MARR, Defender wins. If i\*Challenger-Defender >= MARR, Challenger wins. Or,

If PV (Challenger – Defender) < 0, Defender wins. If PV (Challenger – Defender) >= 0, Challenger wins.

Whoever is the winner becomes the Defender for the next round.

# Incremental Analysis for Multiple Alternatives (cont.)

- 4) Compare the winner (Defender) to the next more costly alternative (Challenger), each round leaving one winner standing.
- 5) Keep doing step 4 until we exhaust all alternatives. Select the final winner.
- Note that for multiple independent alternatives, an incremental analysis is NOT needed.

 $\Box$  Without a budget limitation, select all projects whose ROR > MARR.

 An incremental analysis is required for selecting among mutually-exclusive projects using ROR.

# The Initial Example Revisited

18 $\mathsf{Ex}\,$  Imagine two investments: A: Invest \$100, pays \$180 one year from now B: Invest \$1,000,000, pays \$1,500,000 one year from now Which one would you choose? End of Slide Set

The Initial Example Revisited (cont.)

Note that using an incremental analysis will give the correct answer.  $\,$  (Just comparing  $\sf{ROR}_\sf{A}$  with  $\sf{ROR}_\sf{B}$  is  $\,$ not correct.)

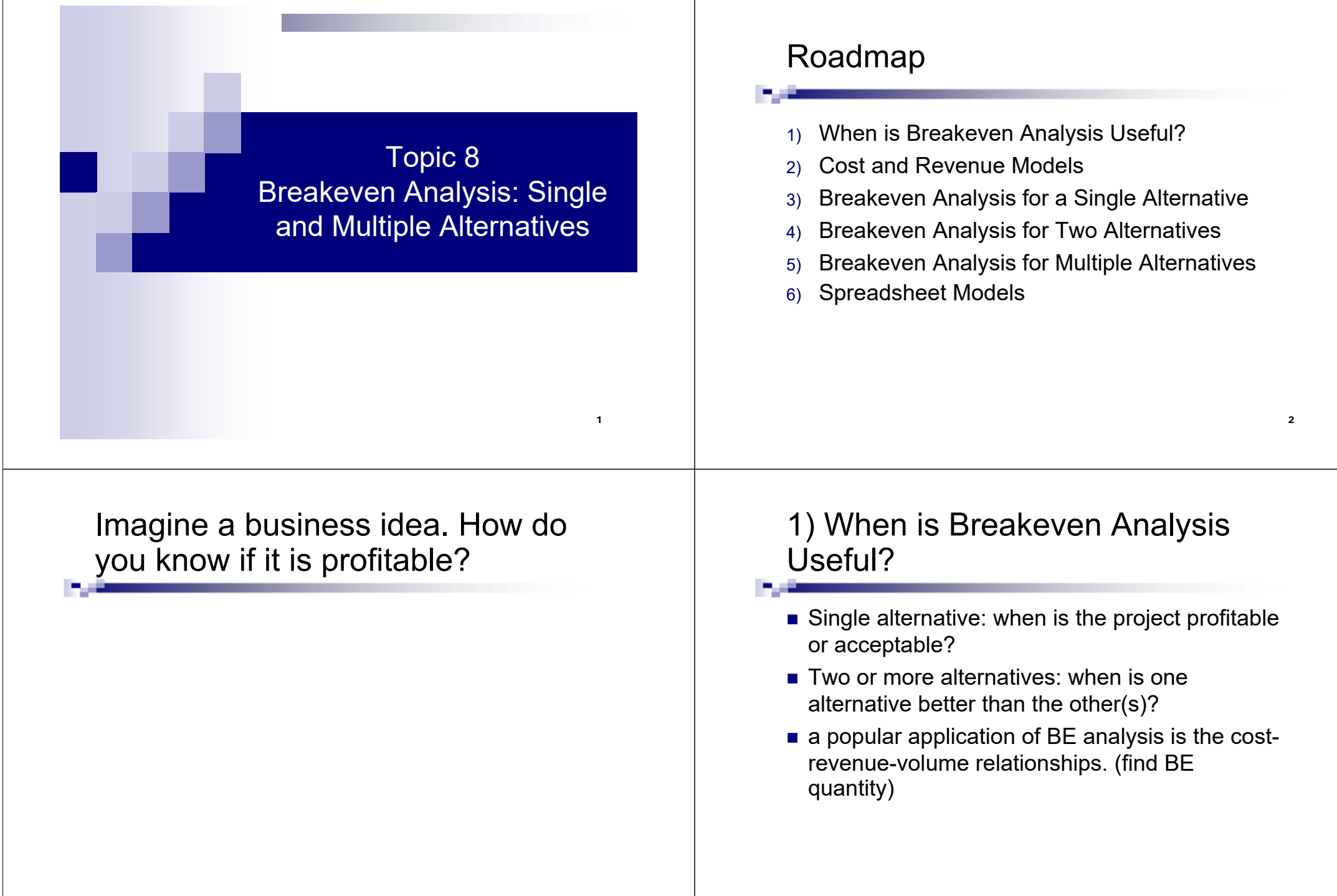

3

# 2) Cost Models: Fixed Costs

■ Fixed costs do not vary with the production or activity levels.

#### **Examples:**

- **□** cost of building
- $\square$  insurance
- **□ fixed overhead**
- $\Box$  equipment capital recovery
- Fixed costs still incur even at no level of activity.

5

7

■ The facility or operation must be shutdown in order to lower or eliminate fixed costs.

# Cost Models: Variable Costs

- Variable costs vary with the level of activity.
- **Examples:** 
	- □ direct labor (wages)
	- Material cost
	- **□** indirect costs
	- $\square$  marketing / advertising
	- $\square$  warranty
- The more activity, the greater variable costs.
- Variable costs can be lowered with higher operational efficiency, improved design, and higher sales volume.

# Cost Models: Total Cost and Profit

Total Cost = Fixed Costs + Variable Costs

 $TC = FC + VC$ 

Profit = Revenue - Total Cost

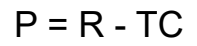

$$
P = R - (FC + VC)
$$

# Cost Functions

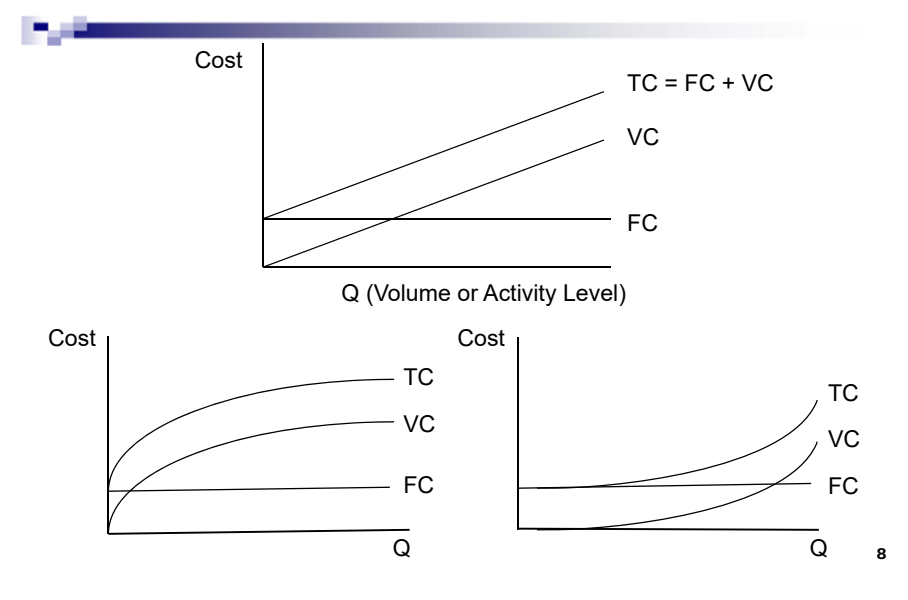

# Revenue Functions

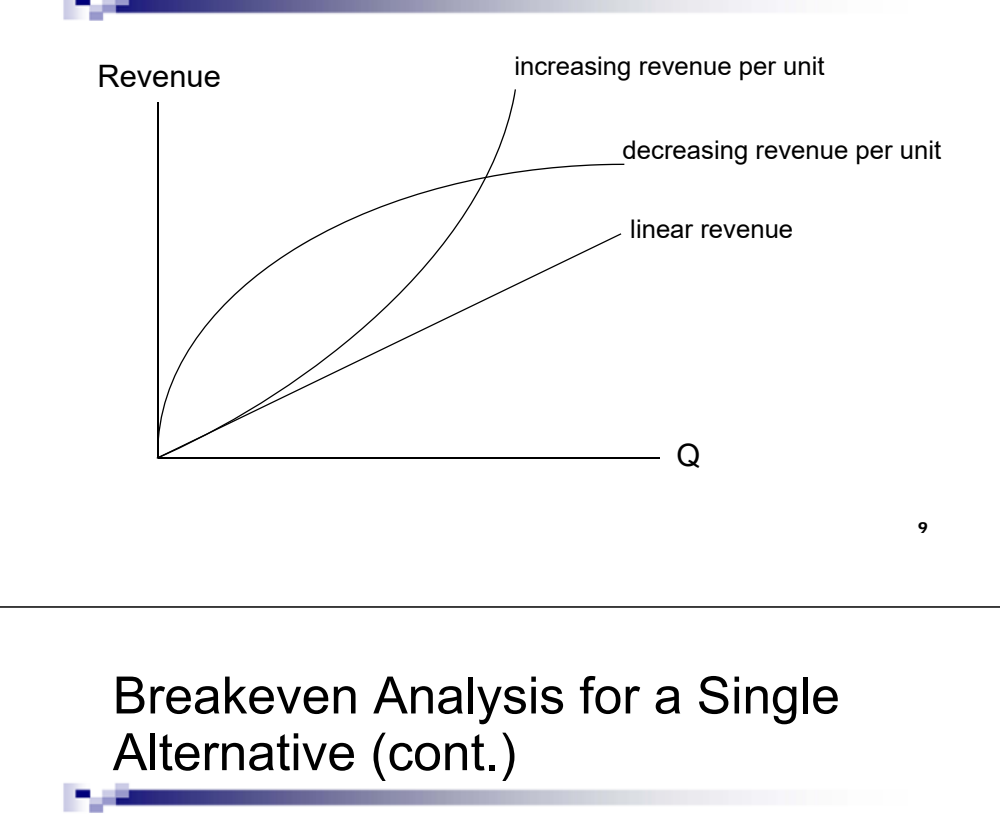

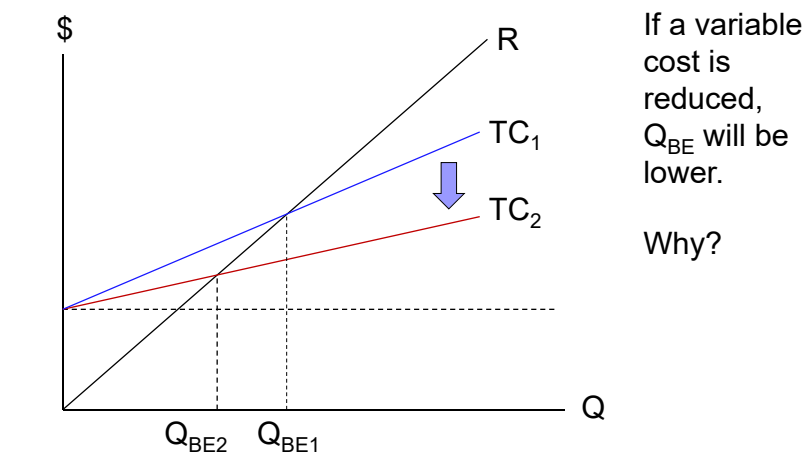

# 3) Breakeven Analysis for a Single **Alternative**

- A breakeven value is determined by setting PV,  $FV$  or  $AV = 0$  and solve for the unknown parameter.
- $\blacksquare$  For a revenue/cost problem,  $\mathsf{Q}_{\mathsf{BE}}$  is the point where revenue = cost (revenue intersects cost).
- Over this point, the project becomes profitable. Under this point, the project results in a loss.
- Breakeven points can be useful for planning purposes.

10

# Example: BE Analysis for a Single **Alternative**

Ex You intend to start a new business with an initial setup cost of \$400,000 and a salvage value of \$50,000 after five years. If a variable cost of production is \$30/unit and a selling price is \$50/unit. At MARR of 1% per month, how many units do you have to sell each month to break even?

# Non-linear Cost and Revenue Models

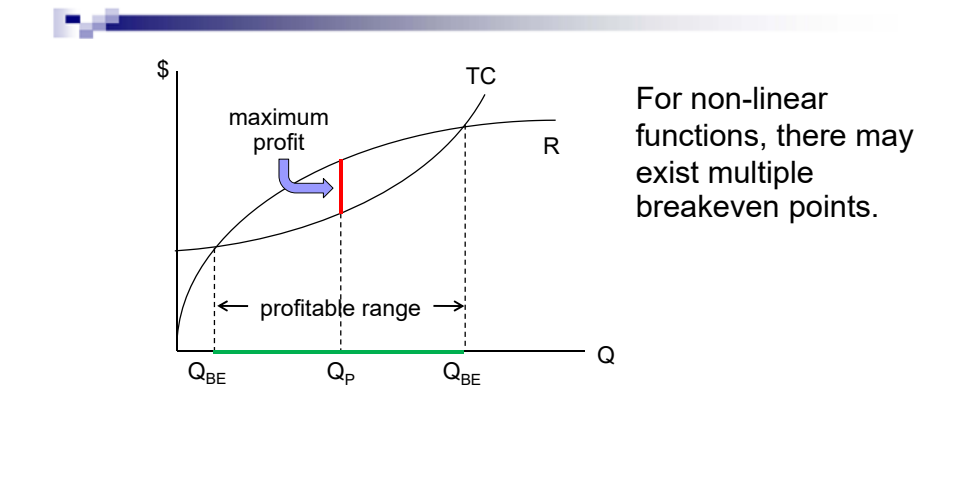

# Breakeven Analysis for Two Alternatives (cont.)

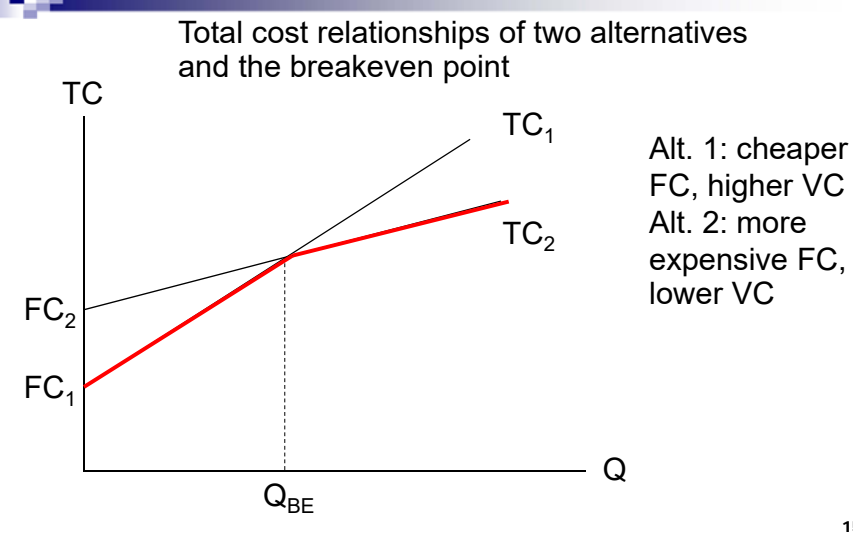

# 4) Breakeven Analysis for Two **Alternatives**

- Given two mutually-exclusive alternatives, find the breakeven point over which one alternative is better than the other or where you are indifferent between the two alternatives.
- **Procedure:** 
	- 1) Determine a common variable, such as an interest rate, an investment cost, AOC, production quantity, etc.
	- 2) Formulate PV or AV relationships of each alternative (or any economic measure with the common variable in the expressions).
	- 3) Set the two economic expressions equal and solve for the common variable (BE point).  $14$

# Example: Breakeven Analysis for Two Alternatives

Ex A factory is considering purchasing a new food processing machine. A manual machine costs \$50,000 upfront and will last 10 years with no salvage value. An automatic machine costs \$100,000 and, due to several electronic components, will only last 8 years with no salvage value. Compared to the automatic machine, the manual machine requires an extra \$50 of labor to preprocess each ton of food. At MARR = 12%, how many tons of food must the factory process each year in order to justify buying the automatic machine?

15

# Example: Breakeven Analysis for Two Alternatives (cont.)

# Example: Breakeven Analysis Using Incremental Analysis

Ex Two alternatives for water heater systems are available:

- 1) Solar heating system requires an initial investment in a solar collector, a storage tank and copper pipes of \$60,000. With the system, the facility's electricity cost will be \$84,000 per year.
- 2) Standard electricity-powered heaters require an initial cost of \$32,000, but the facility's electricity cost will be \$90,000 per year.

At MARR of 6%, how long must the facility be needed in order to justify an investment in the solar heating system?

18

Example: Breakeven Analysis Using Incremental Analysis (cont.)

- The objective is to find a breakeven life between two alternatives.
- Approach: formulate incremental cash flows to find the difference between two alternatives.
- **Determine PV(6%), where "n" is treated as a** varying parameter.
- Breakeven life is where PV of incremental cash flows changes from negative to positive.

# Example: Breakeven Analysis Using Incremental Analysis (cont.)

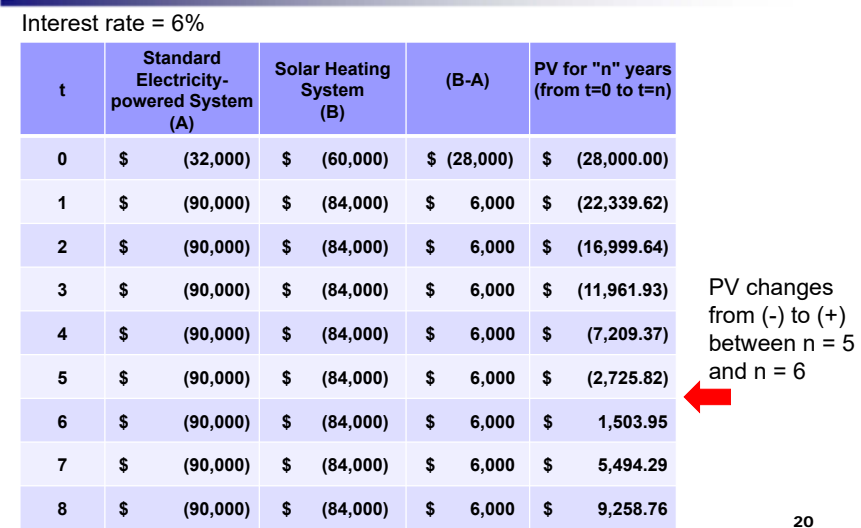

19

# 5) Breakeven Analysis for Multiple Alternatives

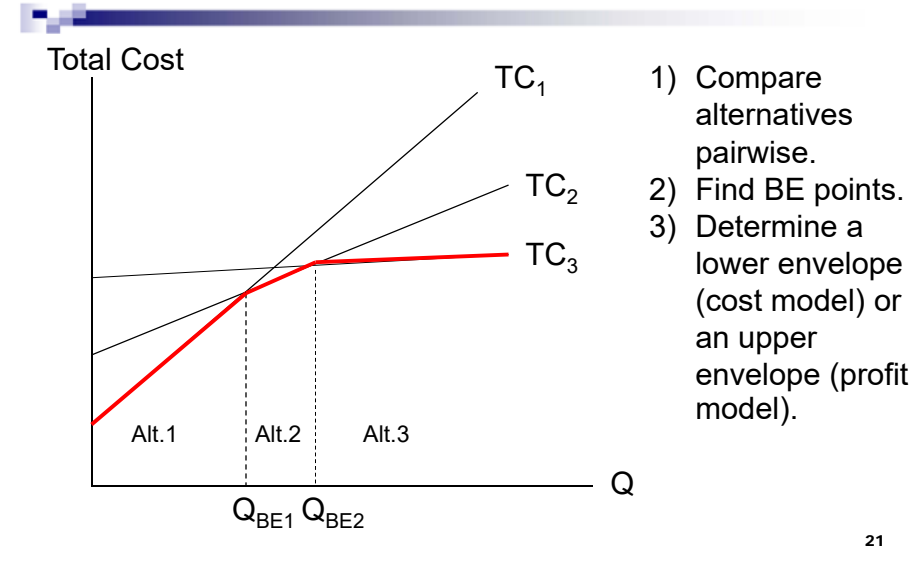

# Example: Breakeven Analysis for Multiple Alternatives

Ex A company is considering among three alternatives for its part procurement:

- A. Buy from a supplier at \$25/piece
- B. Co-invest with an outsource contractor, which requires a monthly fixed cost of \$5,000 but will allow the parts to be obtained at \$15/piece
- C. Manufacture the parts in house at a monthly fixed cost of \$10,600 and a variable cost of \$7/piece

Which alternative is the best and at what demand level of parts (pieces/month)?

Example: Breakeven Analysis for Multiple Alternatives (cont.)

Example: Breakeven Analysis for Multiple Alternatives (cont.)

# Example: Breakeven Analysis for Multiple Alternatives (cont.)

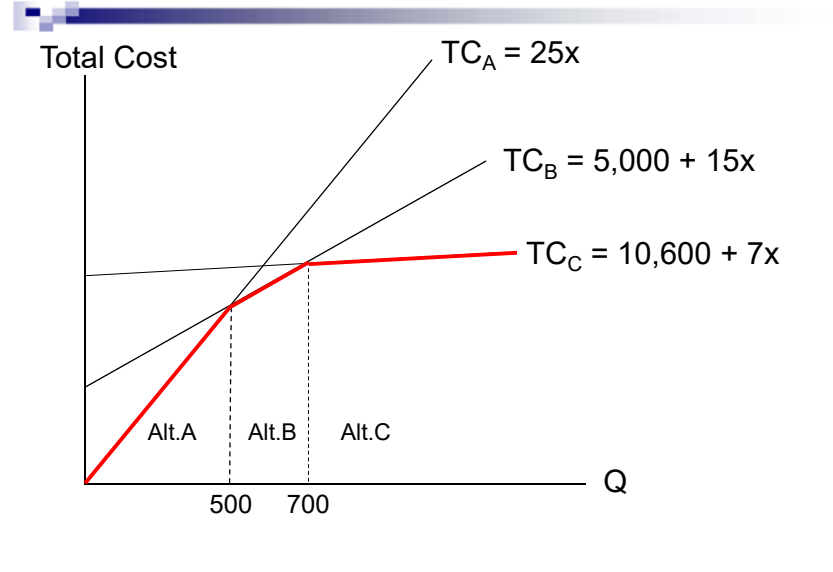

# 6) Spreadsheet Models

- When the models are non-linear or the cash flows are complicated, use spreadsheet to help.
- $\blacksquare$  Excel has a built-in analysis tool, such as solver.
- Solver can help with "goal seek" or "what-if" analysis.
- $\blacksquare$  "Goal seek" = set "target cell" (max, min, equal to) by "changing cells" (decision variables).
- Solver iterates over various decision values in order to the find the desired target value.

# 6) Spreadsheet Models

For breakeven analysis:

- Single alternative decision: Set economic measure: PV, AV = 0 or ROR = MARR (target cell) - by changing a decision variable.
- **Two-alternative decision: set the economic** measure (PV, AV, etc.) of the two alternatives equal, find the decision variable.

#### ■ Solver may

- $\square$  find the exact solution
- $\Box$  find the closest solution
- □ cannot find a feasible solution

# End of Slide Set

25

Topic 9 Decision under Uncertainties: Analysis Techniques

## Roadmap

- 1) Sensitivity Analysis
- 2) Three Estimates
- 3) Expected Value
- 4) Decision Tree

## Dealing with Uncertainties

- In earlier chapters, all parameters are assumed to be known with certainty, such as cash flows, MARR, life, etc.
- What if these are uncertain?
- Think of an investment. What could be uncertain? How do you deal with these uncertainties?
- **Besides breakeven analysis, there are various** techniques to address uncertainties.

# 1) Sensitivity Analysis

 $\blacksquare$  In engineering economics, parameters that may be uncertain include: initial investment, future costs, future revenue/income, salvage value, MARR, life, etc. (P, F, A, i, n)

2

4

- Sensitivity analysis determines how much an output changes when one or more input parameters change.
- If a small change in an input parameter leads to a large change in an output variable, the output is *sensitive* to an input. Otherwise, an output is *insensitive* to an input.

3

## Importance of Sensitivity

- In engineering economic applications, sensitivity analysis should be performed on key inputs.
- A parameter, to which an outcome is sensitive, deserves an additional effort to estimate more precisely.
- Sensitivity analysis also shows the degree of risks associated with a project (how an outcome varies over a feasible range of inputs).

# Sensitivity in Engineering Economics

Sensitivity analysis determines

- how an economic measure (PV, AV, ROR, etc.)
- the best alternative

change as the input value changes.

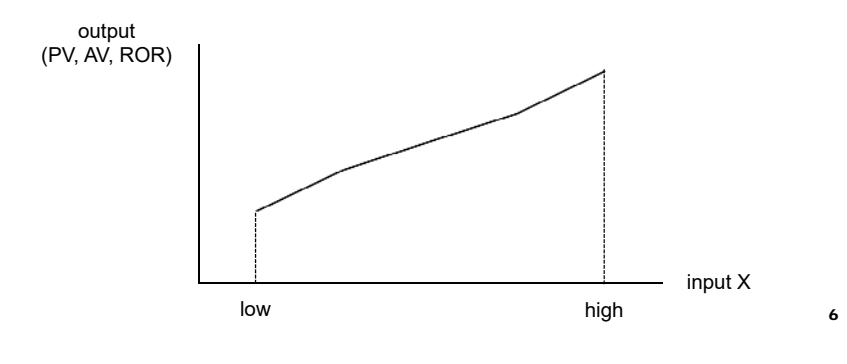

## Sensitivity Analysis Procedure

- Determine input parameters that may vary.
- 2) Define a possible range of values and an incremental step.
- 3) Select an economic measure (output).
- 4) For each input parameter, compute an output value over a possible range of input values.
- 5) Graph the results for interpretation; x-axis is the input and y-axis is the output.

*Interpretation: The steeper the slope, the more sensitive the output is to the input.*

# Example: Sensitivity Analysis

Ex An equipment investment to enhance the production requires \$100,000 upfront and will generate an additional income of \$15,000 – 35,000 per year. It has a useful life of  $6 - 10$  years. At MARR of 12%, explore sensitivity of the project's PV to annual income and the equipment life.

7

# Sensitivity of PV to Annual Income

- $\blacksquare$  Input parameter = annual income
- Range =  $$15,000 $35,000$
- Incremental step =  $$5,000$
- An economic measure = PV
- Fix the equipment life to 8 years

### Sensitivity of PV to Annual Income

- $\blacksquare$  MARR = 12%
- Investment cost =  $$100,000$
- Annual income =  $$15,000 $35,000$

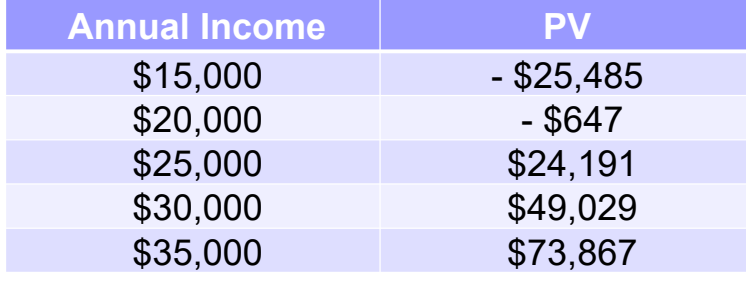

### Sensitivity of PV to Annual Income

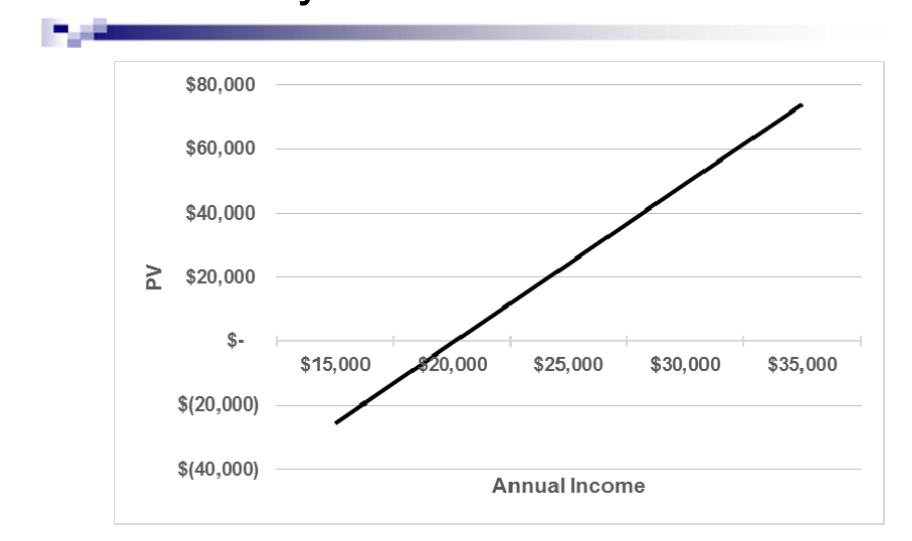

## Sensitivity of PV to Life

- Input parameter  $=$  equipment life
- Range =  $6 10$  years
- Incremental step = 1 year
- $\blacksquare$  An economic measure  $=$  PV
- Fix the annual income to \$25,000/year

9

# Sensitivity of PV to Life

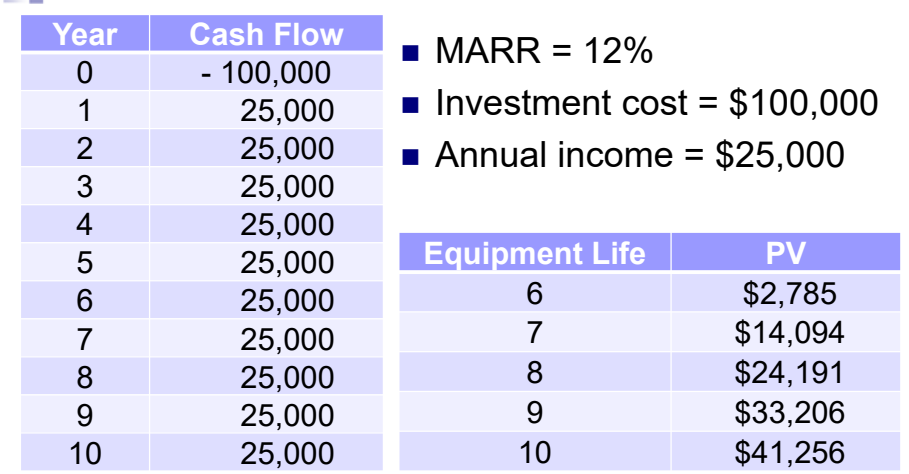

13

# Sensitivity of PV to Life

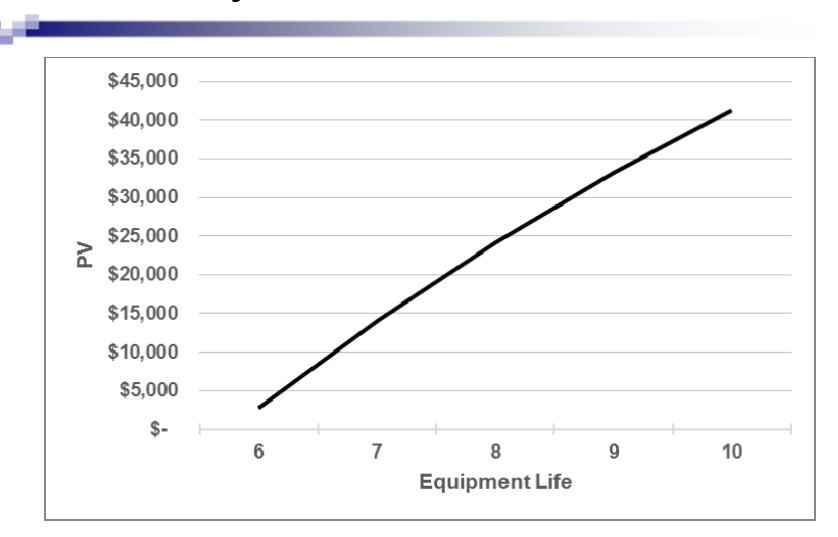

# Sensitivity to Multiple Parameters

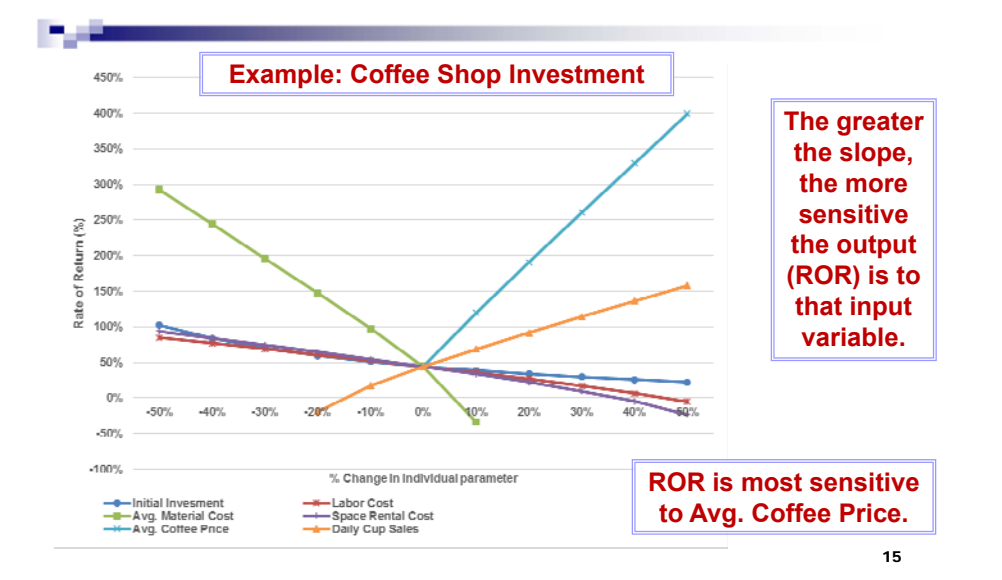

# 2) Three Estimates (Scenario Analysis)

- Making three estimates for each parameter
	- □ Pessimistic value (P)
	- □ Most likely value (ML)
	- □ Optimistic value (O)
- For each scenario, several parameters change their values simultaneously.
- **Depending on the nature of parameters,** pessimistic (or optimistic) values could be the lowest or highest values.

# Example: Three Estimates

Ex Two candidate technologies are available with the following estimates. At MARR = 12%, which one should be selected?

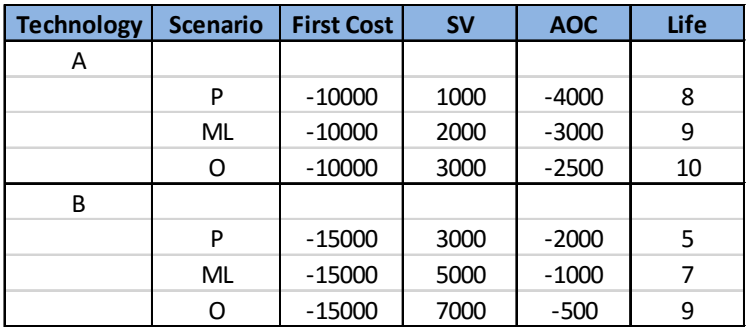

17

## Example: Three Estimates (cont.)

- $\blacksquare$  For each scenario, compare using AV of cost at 12%
- AV = FC(A/P, 12%, n) + AOC + SV(A/F, 12%, n)

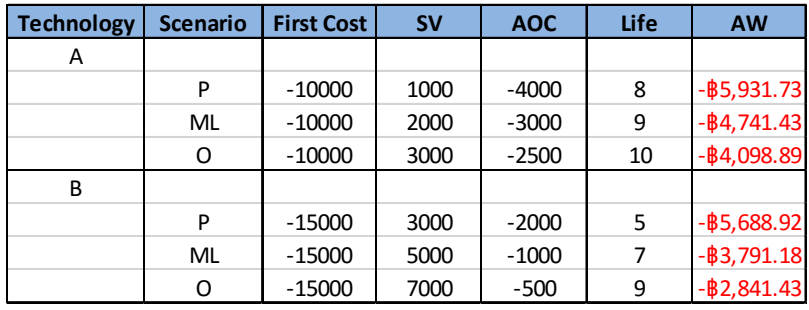

18

## Example: Three Estimates (cont.)

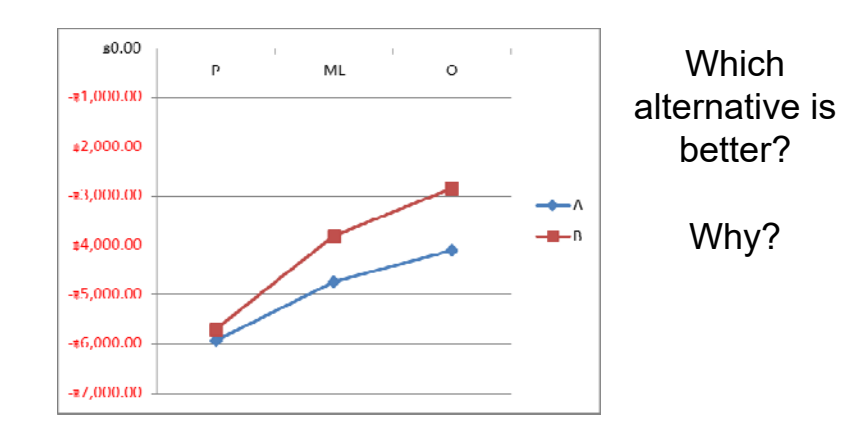

# 3) Expected Value

- Model uncertainty using probability distribution
- **Probability assignment requires** experience and experts judgment.
- Use an expected value or a mean as a representative of the outcomes.

# Definition of Expected Value

 $E(X) = \sum_{i} X_i P(X_i)$ 

- $\blacktriangleright$  X<sub>i</sub> = a possible outcome of a variable X
- $\blacksquare$  n = the number of possible outcomes X can assume
- $\blacksquare$  P(X<sub>i</sub>) = the probability that X<sub>i</sub> occurs

21(Exhaust all possible outcomes)

# Example: Expected Value (cont.)

 $\blacksquare$  At MARR = 15%, the expected value of PV of this investment:

 $EV = 0.3(478,096) + 0.5(97,066) + 0.2(-293,828)$  $= $133,196$ 

- Worth investing, as PV(15%) is positive.
- Note that \$133,196 is not one of the possible outcomes, but it represents the weighted average (mean) of all outcomes (when the weights are their corresponding probabilities).

# Example: Expected Value

Ex A company is deciding whether to invest \$1M in a particular oil exploration. The possible three outcomes of revenue along with their probabilities, depending on the oil flow rate, are:

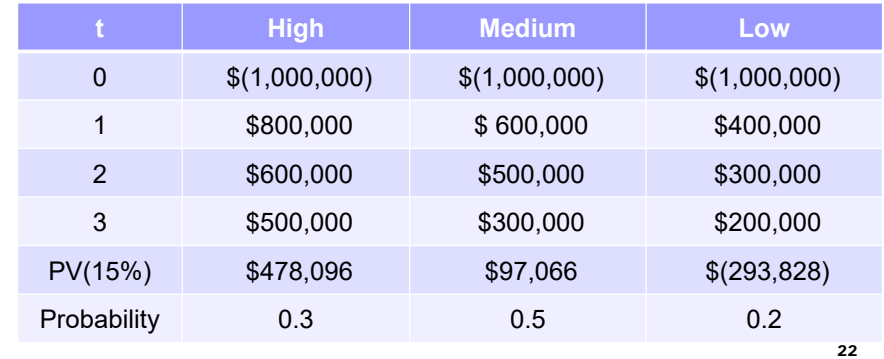

# 4) Decision Tree

- Helps frame "staged decisions"
- Results from this stage leads to a decision or uncertainty in the next stage.
- The tree is constructed from left to right by branching out nodes. There two types of nodes: decision node and probability node.
- Evaluation is done from right to left, given the value of all end results.

# Decision Node

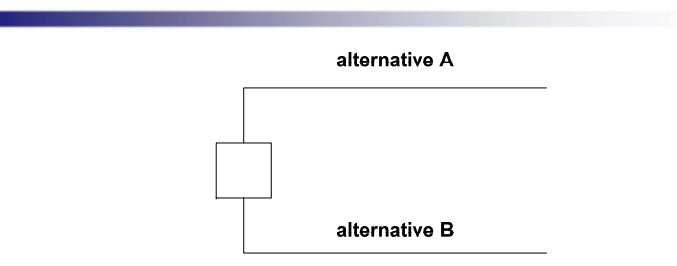

- Use <u>a square</u> to represent a decision node.
- **Branches are possible alternatives.**
- The value of a decision node is the value of the best alternatives (value = max[alt. A, alt. B, ...])

25

27

# Example: Decision Tree

Ex A pharmaceutical company is deciding whether to spend its remaining budget on R&D of a new drug or on an improvement of its current products. The project to improve current products will yield a present value of 25M with certainty. Over the same time period, R&D of a new drug entails many uncertainties. There is 10% chance of discovering a breakthrough drug and 90% chance of resulting in an ordinary drug. After a new drug discovery, the company also has to decide whether to undertake heavy marketing campaign of the new drug which costs 5M more but also leads to a better chance of high sales. The corresponding PV, inclusive of all costs and revenue, of each outcome is shown. What should the company do?

### Probability Node

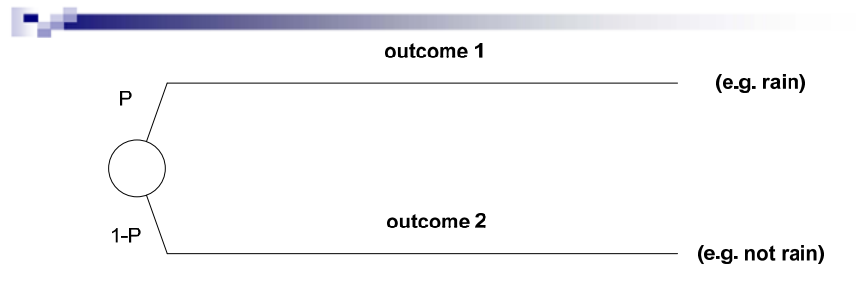

- Use <u>a circle</u> to represent a probability node.
- **Branches are possible outcomes of an uncertainty.**
- **Probability of each outcome is written on a branch.**
- The value of a probability node is an expected value of the outcomes (value = E[outcomes])

26

28

# Example: Decision Tree (cont.)

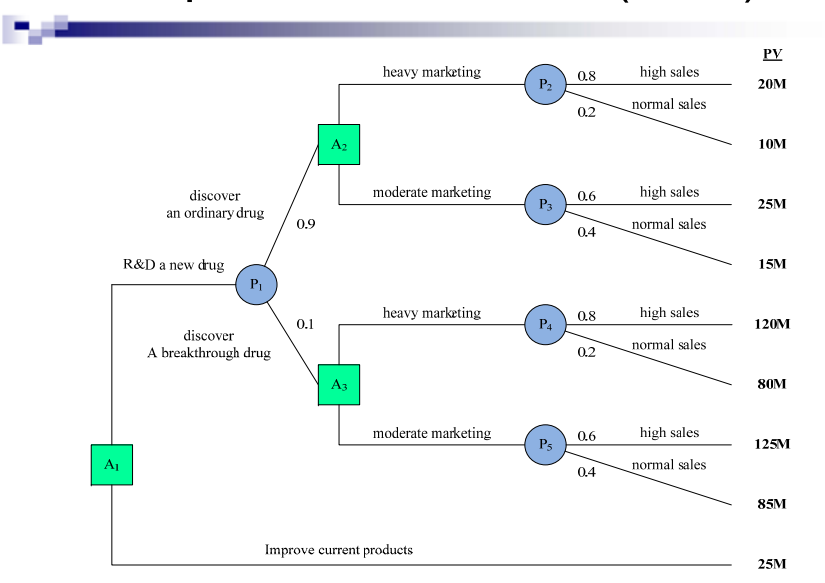

# Example: Decision Tree (cont.)

- $\blacksquare$  From the evaluation, the company should R&D a new drug.
- Also, if R&D results in an ordinary drug, it should pursue a moderate marketing campaign. If R&D results in a breakthrough drug, it is optimal to conduct a heavy marketing campaign.
- The value of this decision is 30.1M

# Final Note on Decision Tree

- Useful framework in thinking about a decision
- $\blacksquare$  Learn a lot just by constructing the tree and understanding the consequences and complications of a decision/uncertainty.
- $\blacksquare$  The analysis will provide the best decision policy at each stage, given the previous outcomes.

30

End of Slide Set